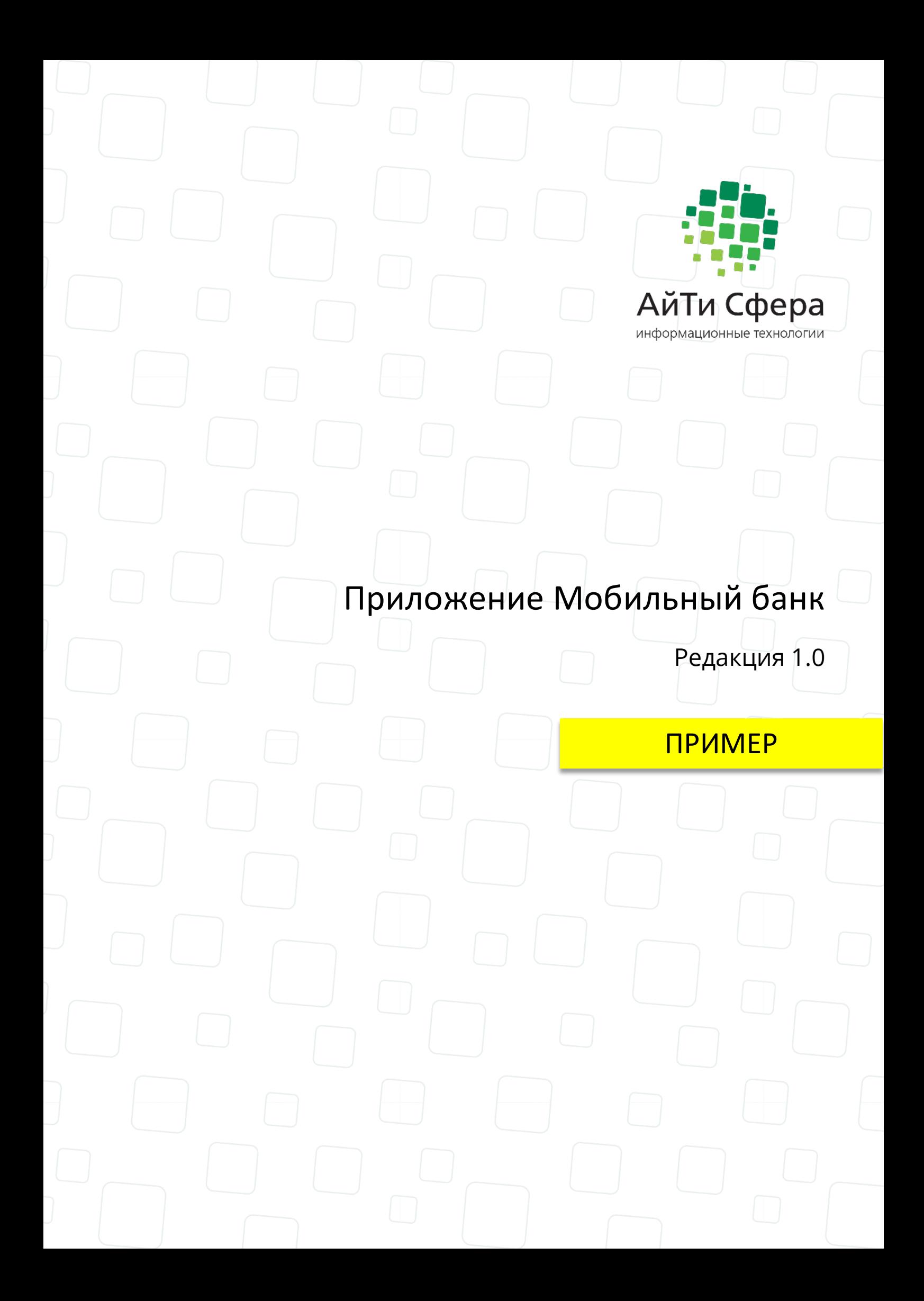

# **1 ОБЪЕКТ ИСПЫТАНИЙ**

Приложение Мобильный банк для устройств на платформе Windows Phone.

## **2 ЦЕЛЬ ИСПЫТАНИЙ**

Целью проводимых по настоящей программе и методике испытаний является определение функциональной работоспособности Приложения Мобильный банк для устройств на платформе Windows Phone на этапе проведения предварительных испытаний и принятие решения о вводе в опытную эксплуатацию.

## **3 ОБЩИЕ ПОЛОЖЕНИЯ**

## **3.1 Перечень документов, предъявляемых на испытания**

Для проведения испытаний Исполнителем предъявляются следующие документы:

- Техническое задание;

- Настоящая Программа и методика испытаний.

## **3.2 Место и продолжительность испытаний**

Место проведения испытаний – \_\_\_\_\_\_\_\_\_\_\_\_\_\_\_\_\_\_\_\_.

Испытания проводятся в период с «\_» \_\_\_\_ 201\_ г. по «\_\_» \_\_\_ 201\_г.

## **3.3 Организации, участвующие в испытаниях**

Предварительные испытания Приложение Мобильный банк для устройств на платформе Windows Phone осуществляет Комиссия, создаваемая Заказчиком, в которую в обязательном порядке должны быть включены представители Заказчика и Исполнителя.

Конкретный перечень лиц, ответственных за проведение испытаний системы, определяется Заказчиком.

# **4 ОБЪЁМ ИСПЫТАНИЙ**

## **4.1 Этапы испытаний**

В процессе проведения приёмочных испытаний должны быть протестированы следующие функциональные разделы приложения :

- информационные сервисы мобильного приложения;

- платежные сервисы мобильного приложения (оплата услуги, перевод средств);

Приемочные испытания включают проверку:

- полноты и качества реализации функций, указанных в рабочих документах на разработку Системы;

- работы пользователей в диалоговом режиме;

- полноты действий, доступных пользователю, и их достаточность для функционирования Системы;

- сложности процедур диалога, возможности работы пользователей без специальной подготовки;

- реакции системы на ошибки пользователя.

#### **4.2 Последовательность проведения и режим испытаний**

Испытания проводятся ответственными лицами со стороны Исполнителя в соответствии с методикой испытаний. Для установления работоспособности всей системы в целом производится проверка всех составных модулей системы одновременно.

## **5 УСЛОВИЯ И ПОРЯДОК ПРОВЕДЕНИЯ ИСПЫТАНИЙ**

#### **5.1 Условия проведения испытаний**

Заказчик предоставляет всю необходимую для реализации проекта техническую и организационную информацию, не являющуюся секретной. Информация предоставляется по письменному или устному запросу Исполнителя.

Заказчик выделяет из числа своих сотрудников куратора испытаний. Куратор испытаний отвечает за ход испытаний со стороны Заказчика, включая предоставление Исполнителю необходимых ресурсов и обеспечение Исполнителя доступом к необходимой информации.

Заказчик обеспечивает там, где это необходимо, соответствующий уровень доступа, и проводит прочие мероприятия формального характера для обеспечения условий работы сотрудников Исполнителя.

Испытания проводятся ответственными лицами со стороны Исполнителя в соответствии с программой и методикой испытаний.

#### **5.2 Условия начала и завершения испытаний**

Перед началом испытаний должны быть согласованы документы, указанные в

п.3.1 настоящего документа.

Условием завершения испытаний считается проведение всех испытаний из методики испытаний.

## **5.3 Требования к техническому обеспечению системы**

1. Устройства

Телефоны, работающие на платформе Windows Phone 8

Прошивка Windows Phone 8, 8.1

Доступ в интернет (§ Wi-Fi без ограничения;§ 3G/EDGE/4G/LTE без ограничения)

2. Комплект данных, необходимых для проведения испытаний:

Тестовые номера банковских карт следующих типов:

- кредитная карта Банка Т без просроченной задолженности;
- кредитная карта Банка Т с просроченной задолженностью.
- дебетовая банковская карта Банка Т;
- дебетовая карта Банка Т, к которой выпущена дополнительная карта
- дополнительная дебетовая карта Банка Т;
- дебетовая карта с овердрафтом Банка Т;
- банковская карта другого эмитета.
- заблокированная карта.

Тестовые номера счетов и вкладов следующих типов:

- текущий счет
- кредит без просроченной задолженности;
- кредит с просроченной задолженностью;

# **6 МЕТОДИКА ИСПЫТАНИЙ**

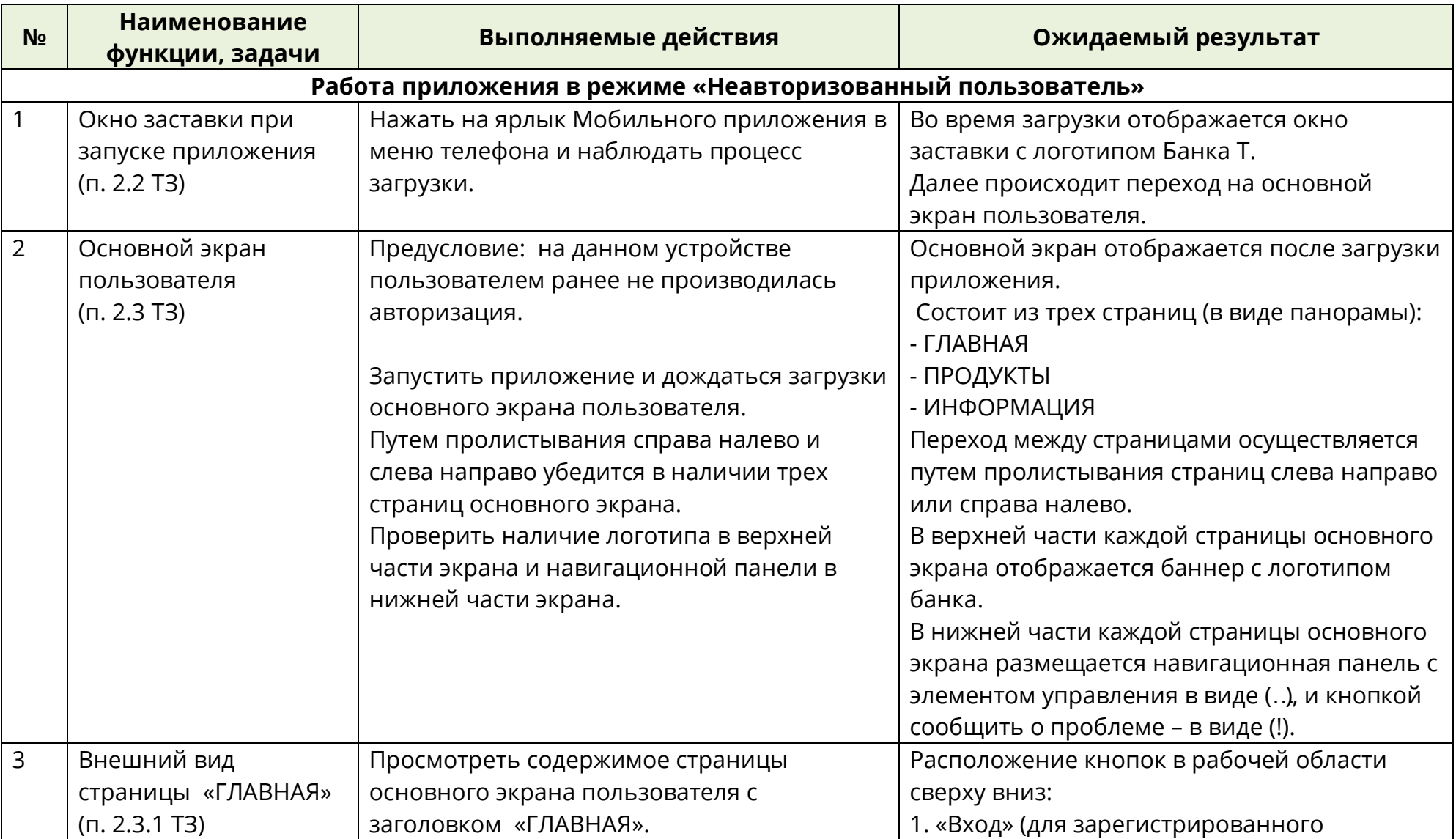

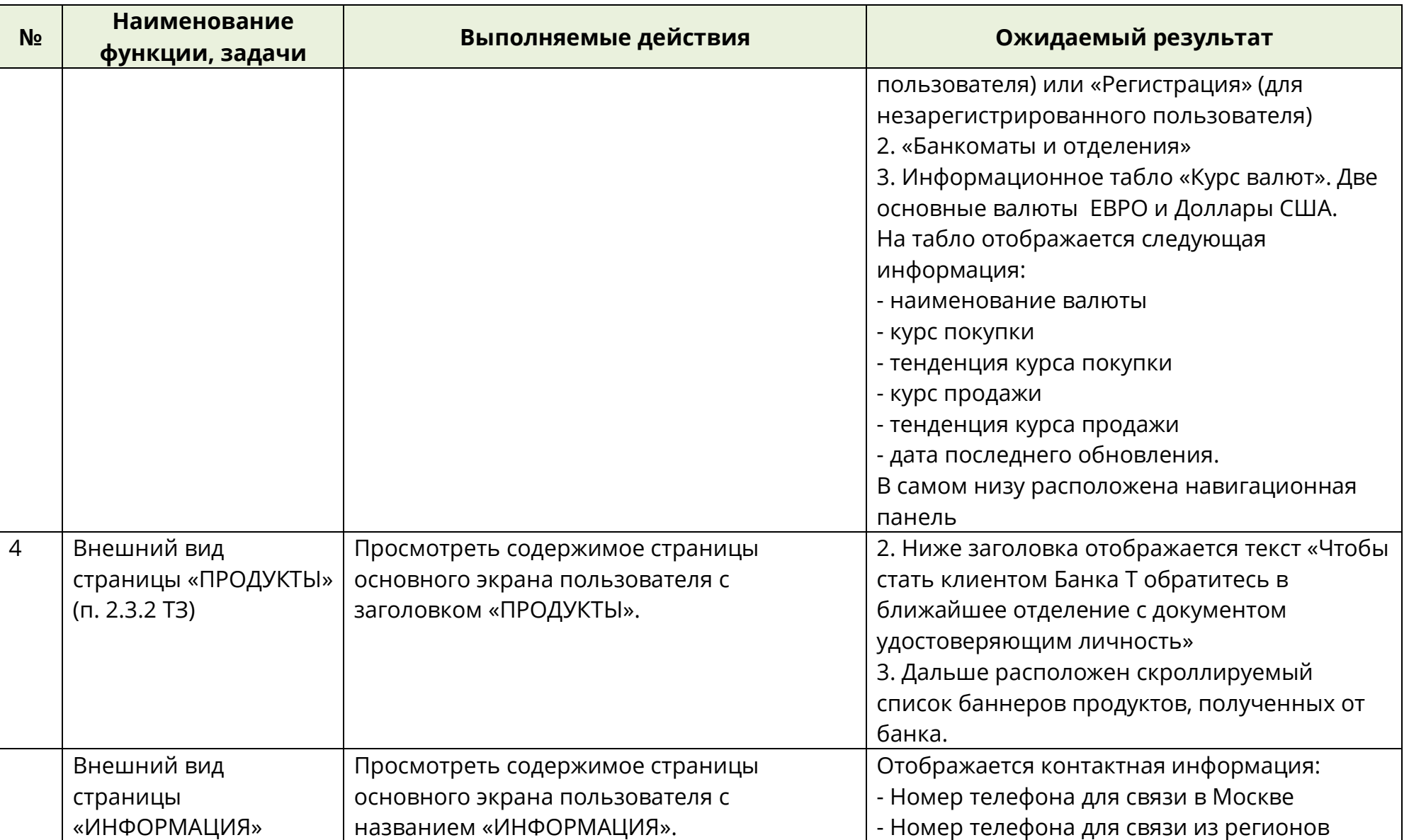

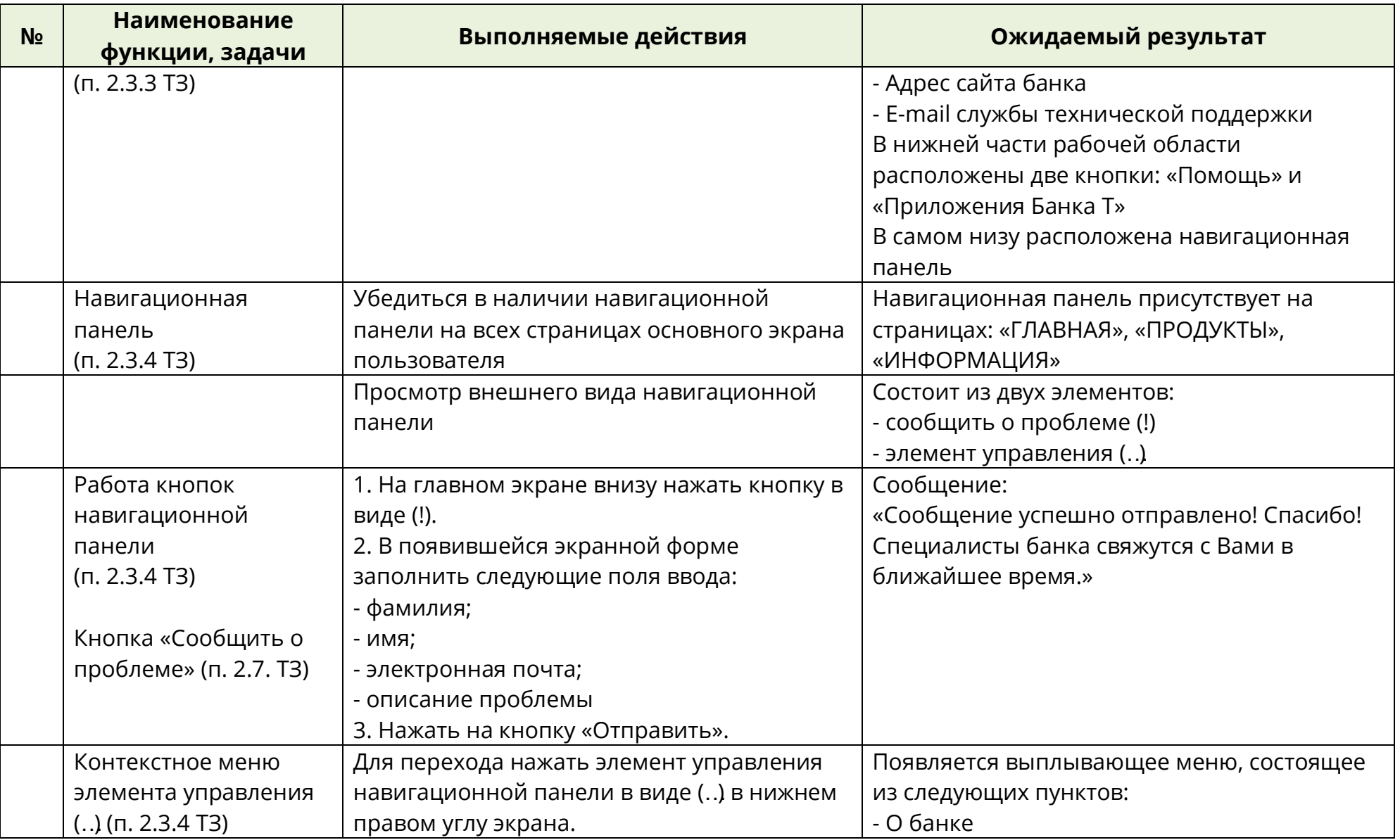

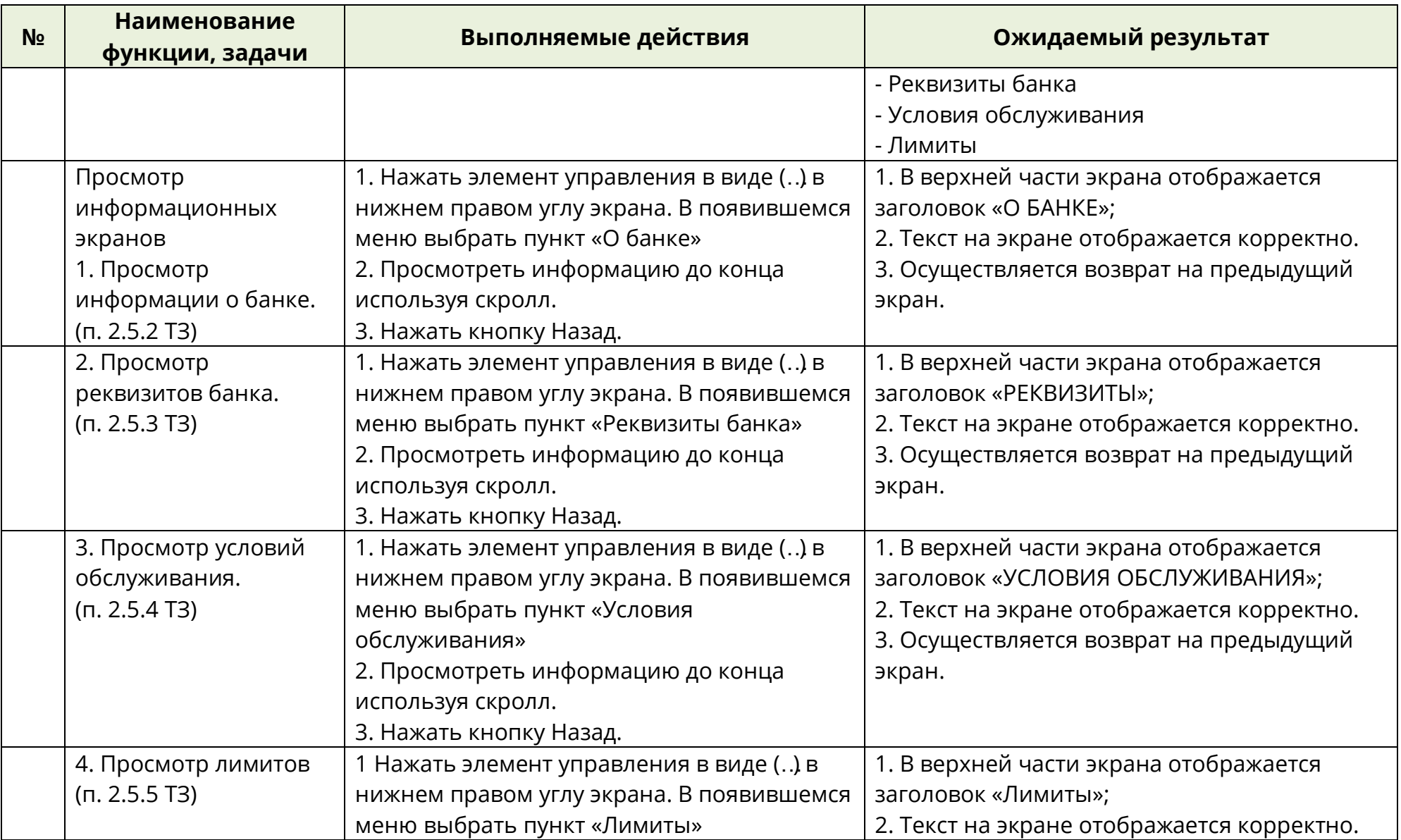

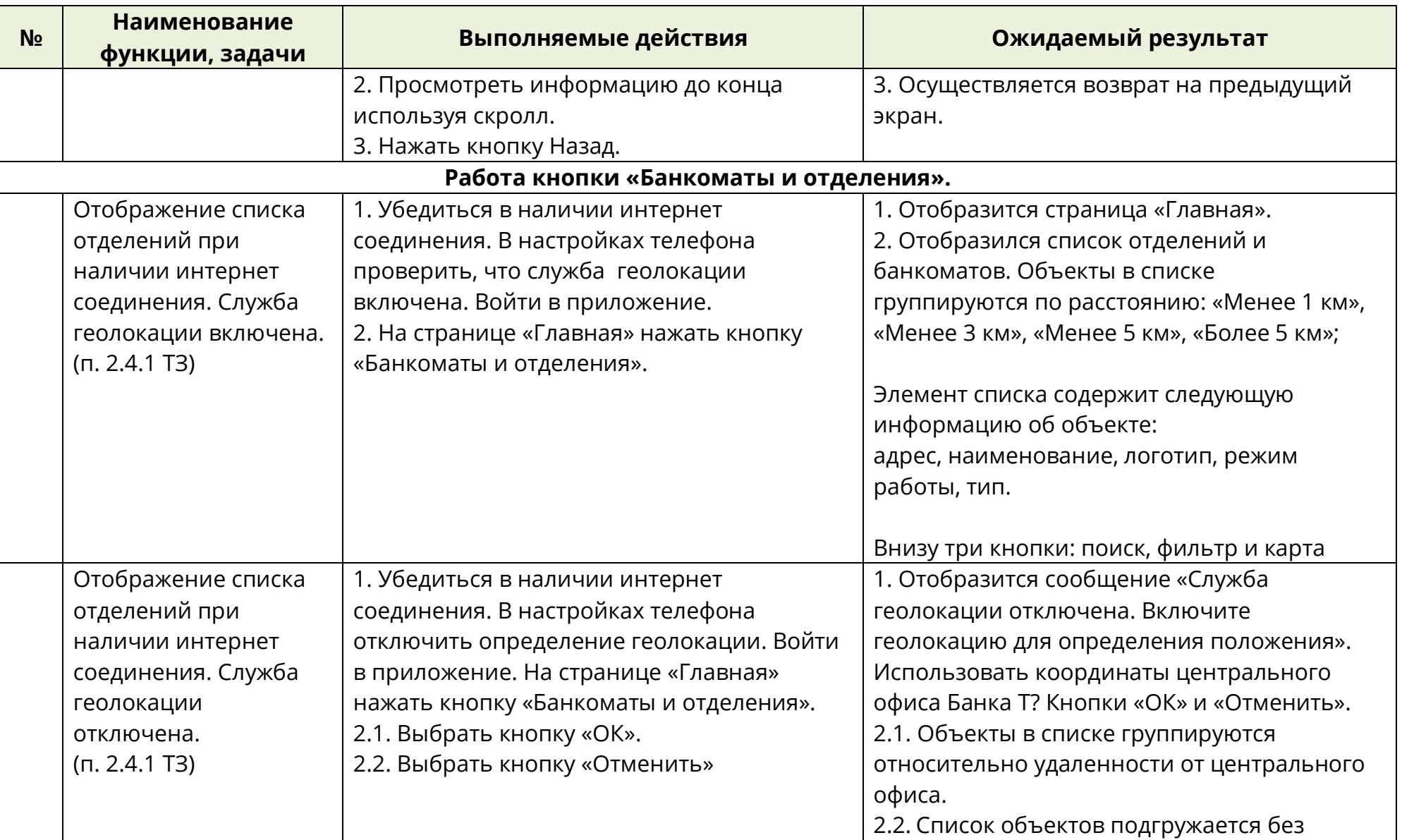

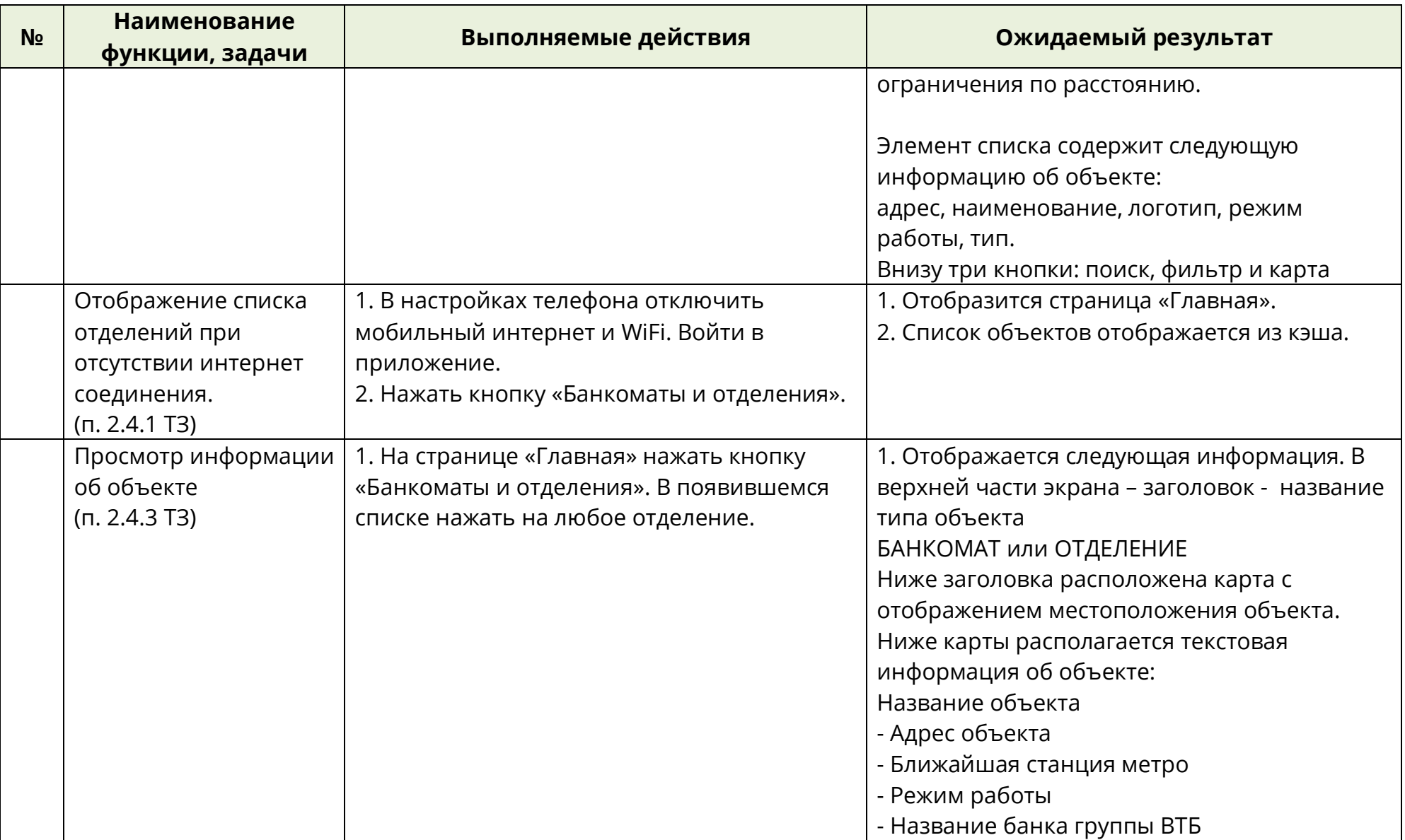

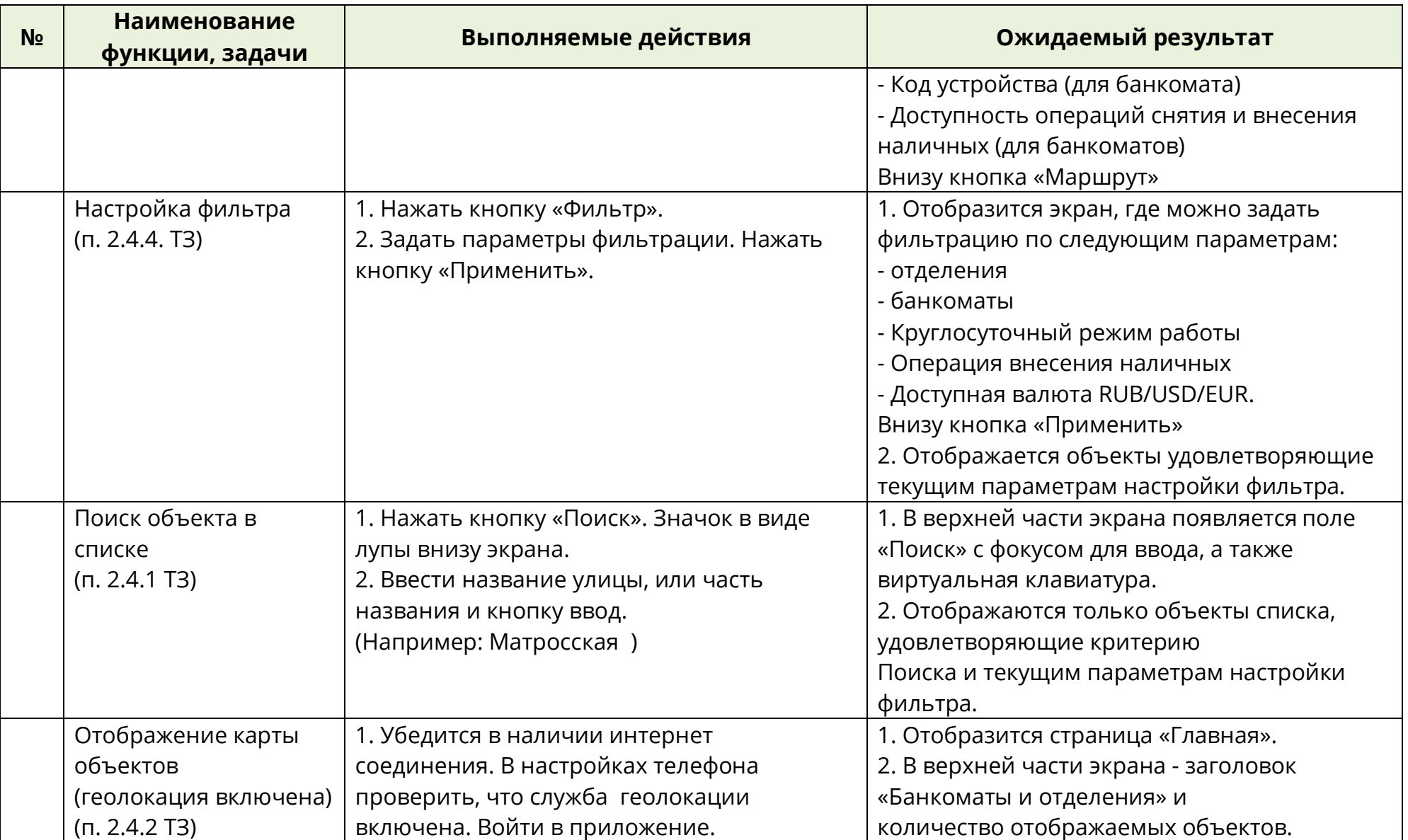

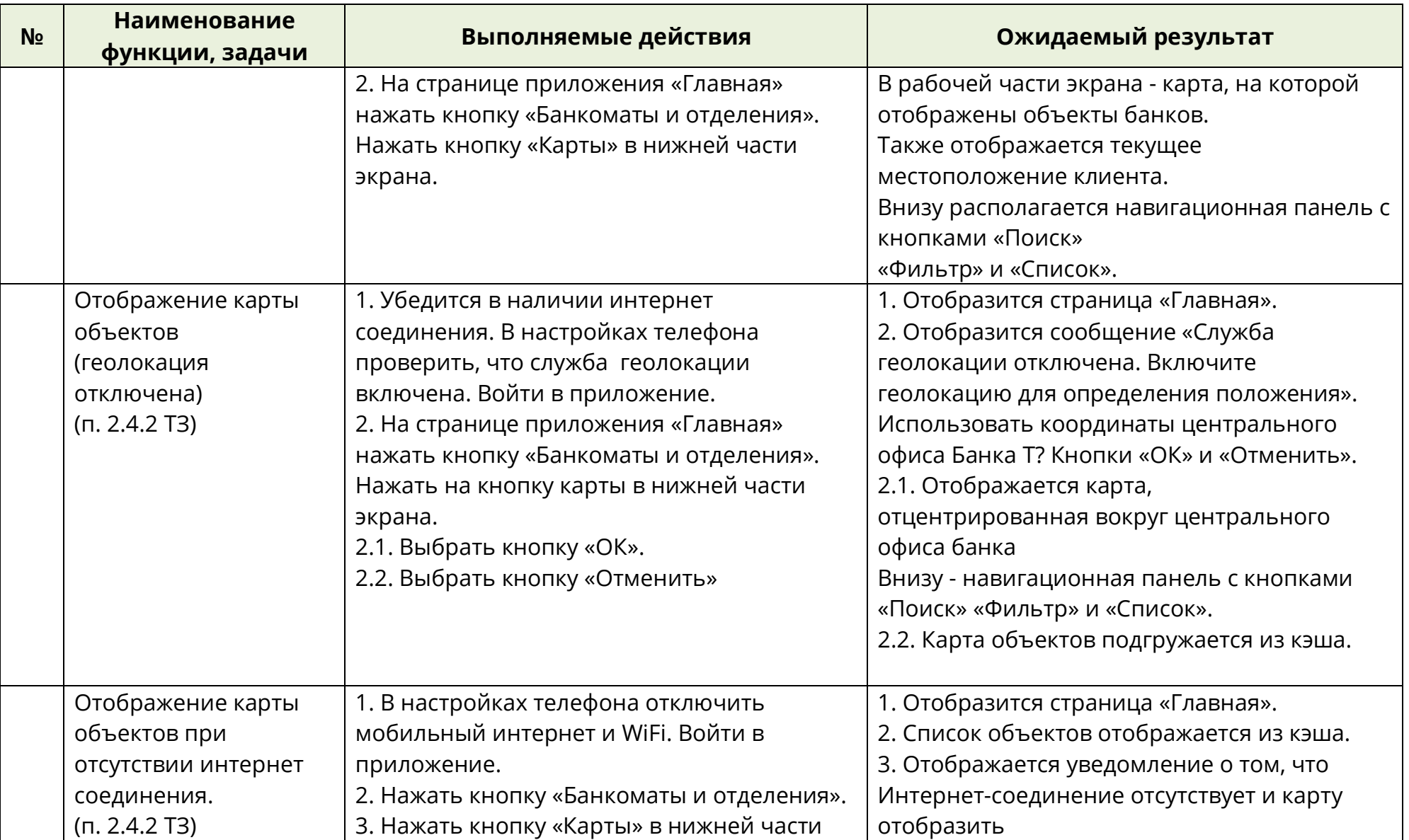

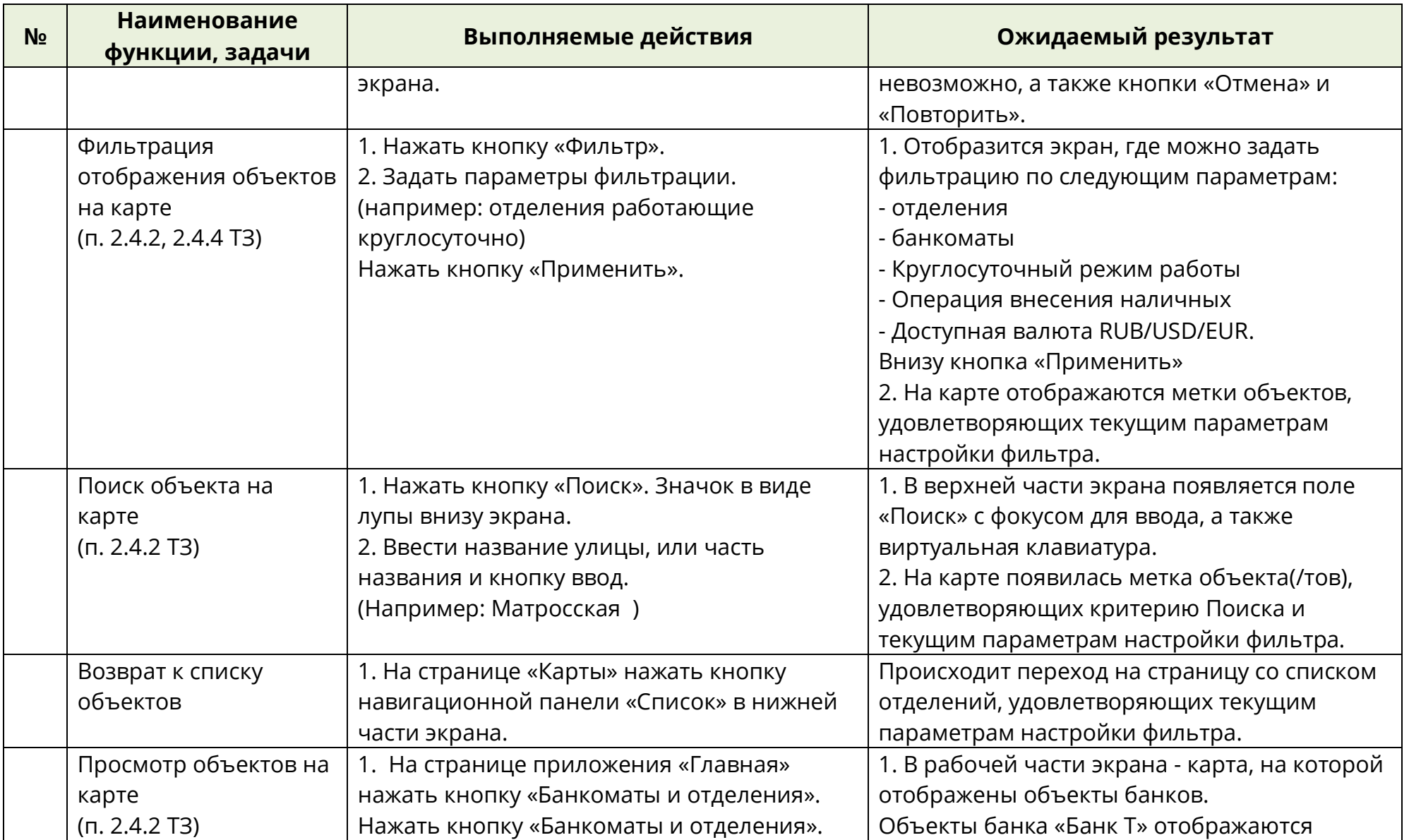

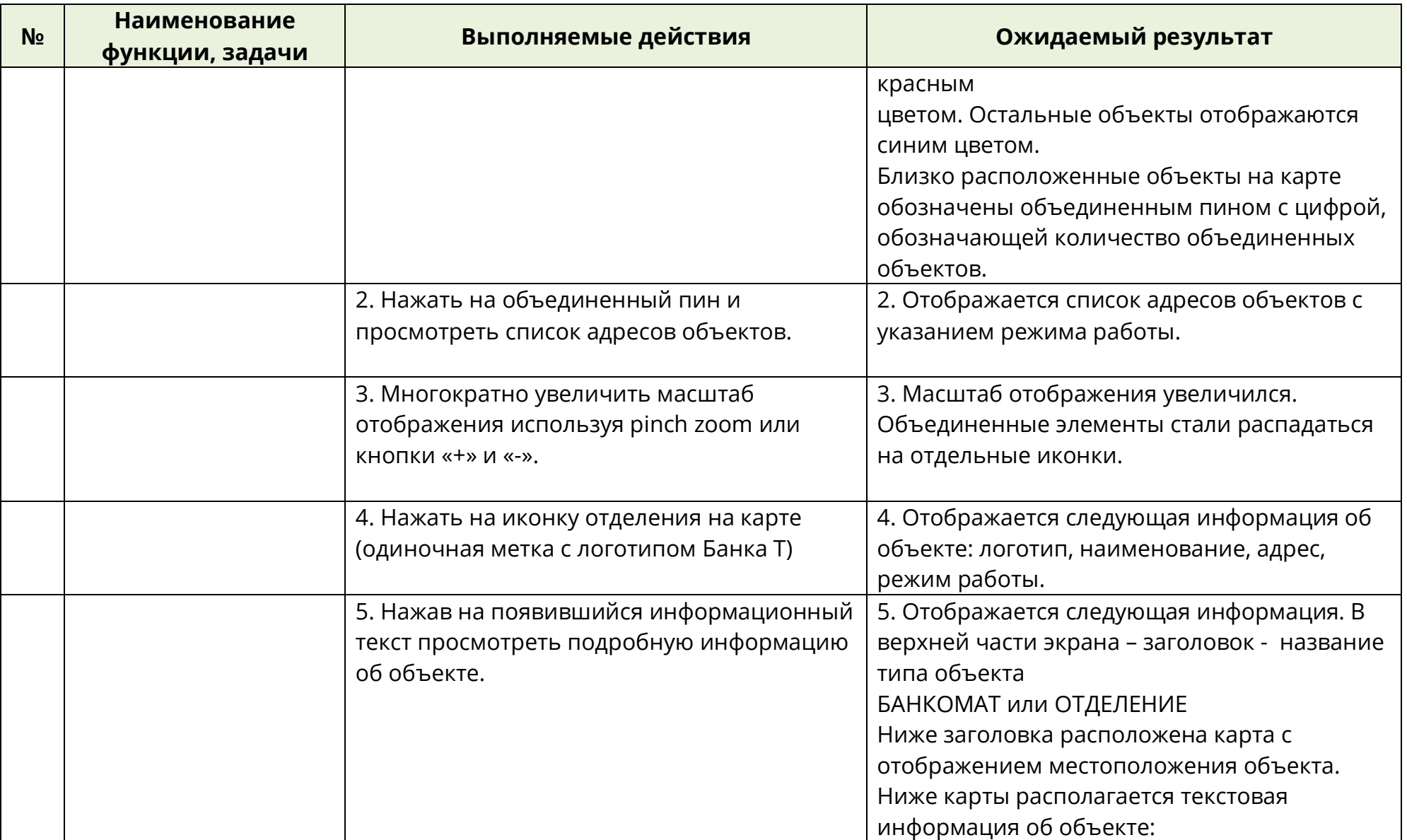

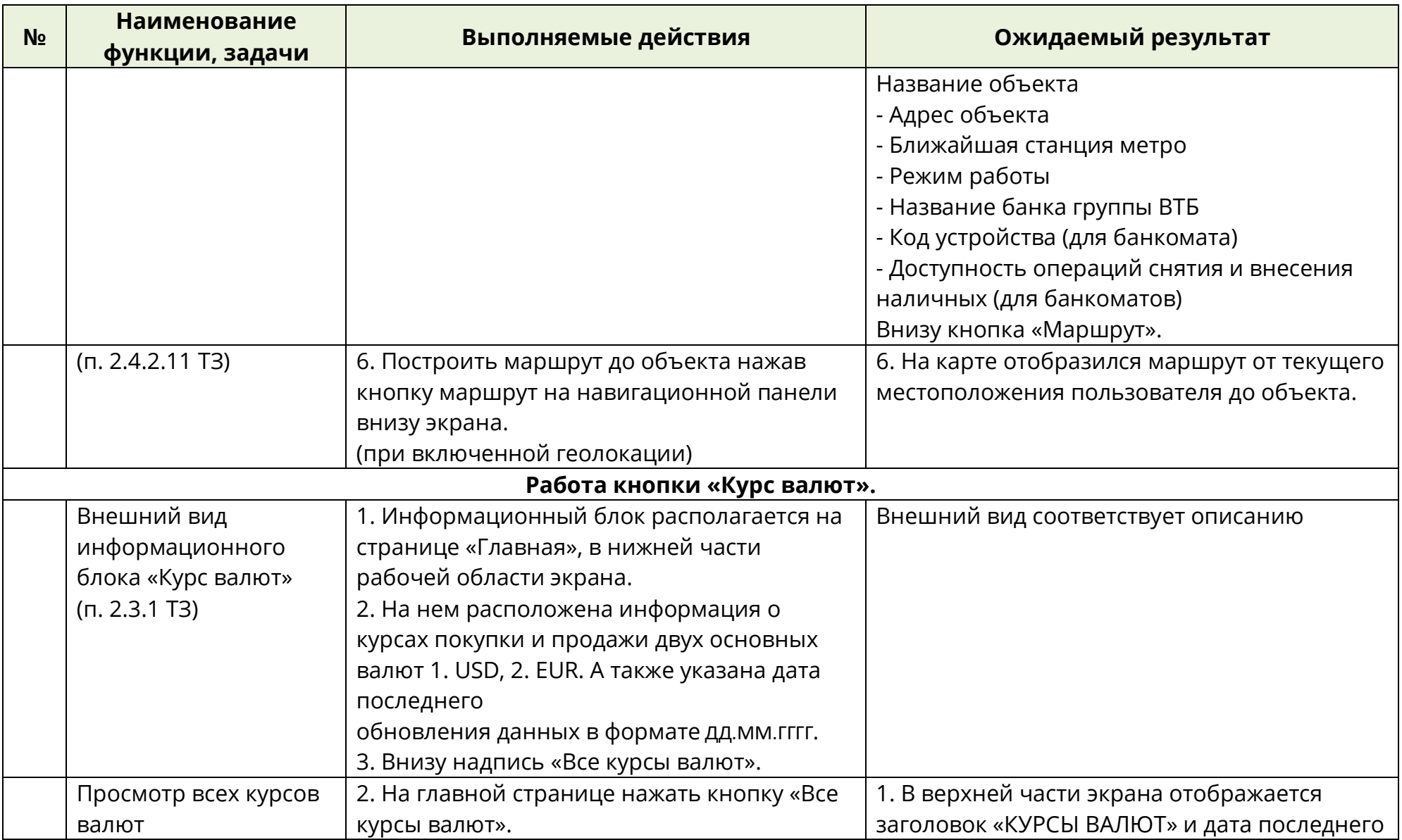

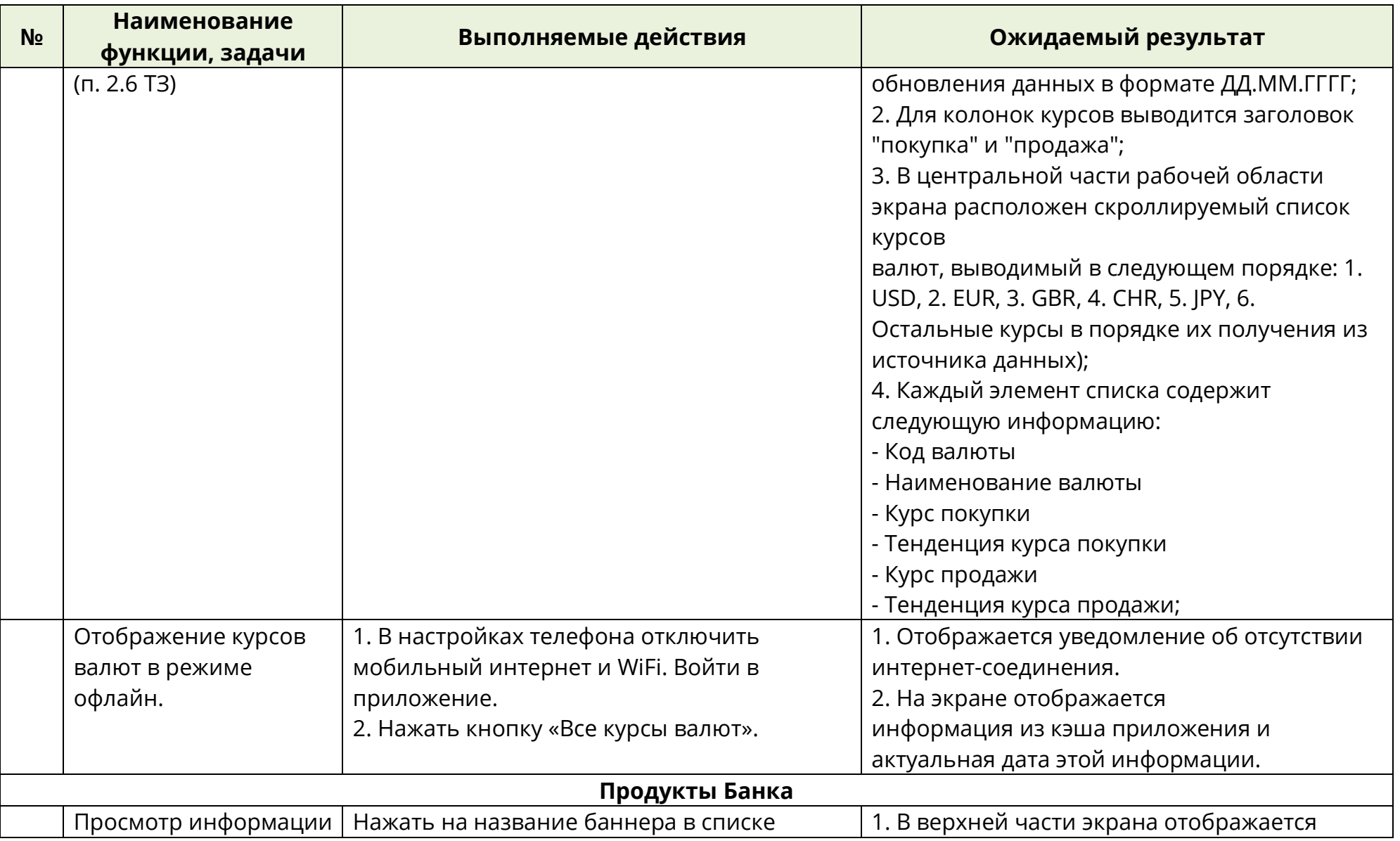

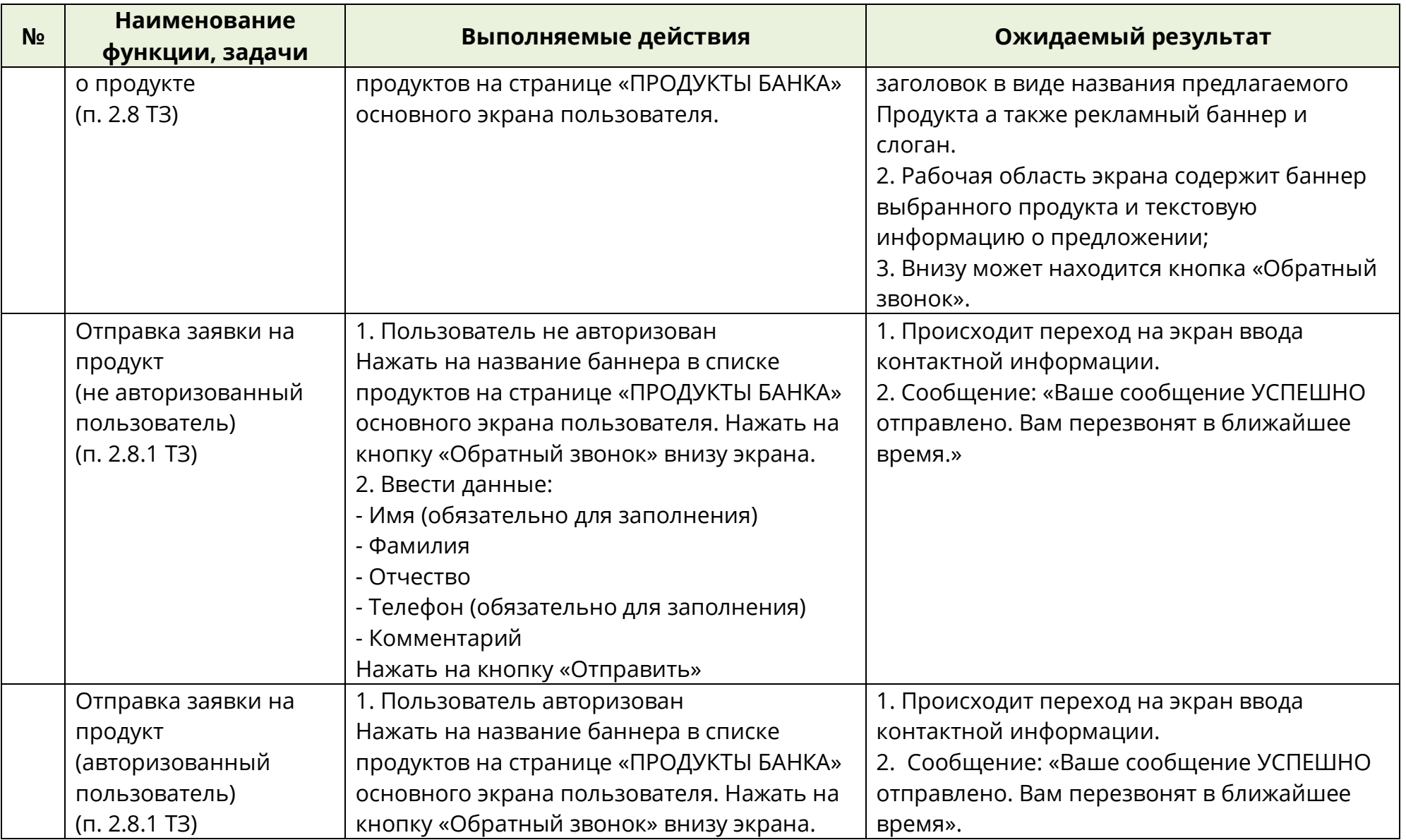

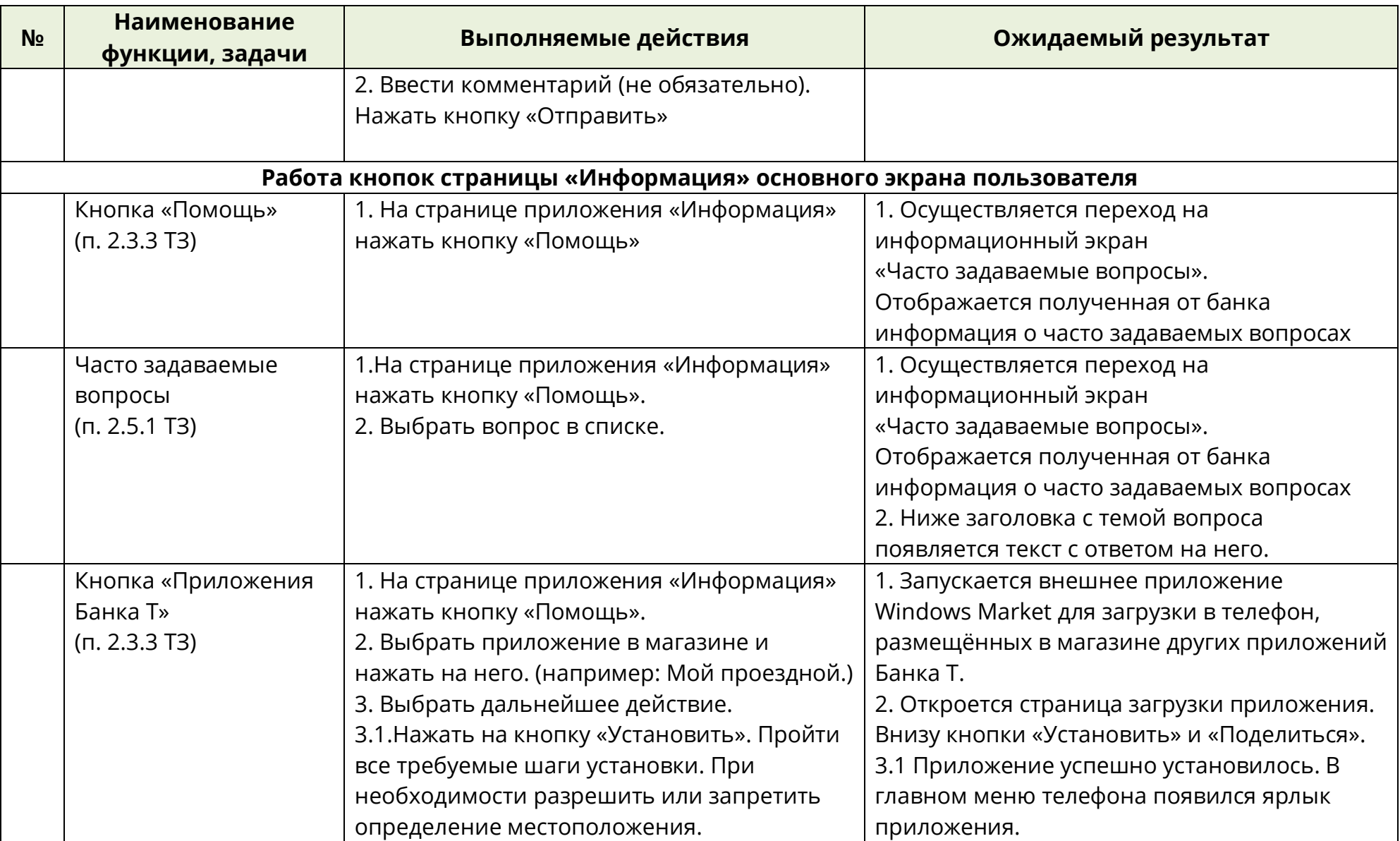

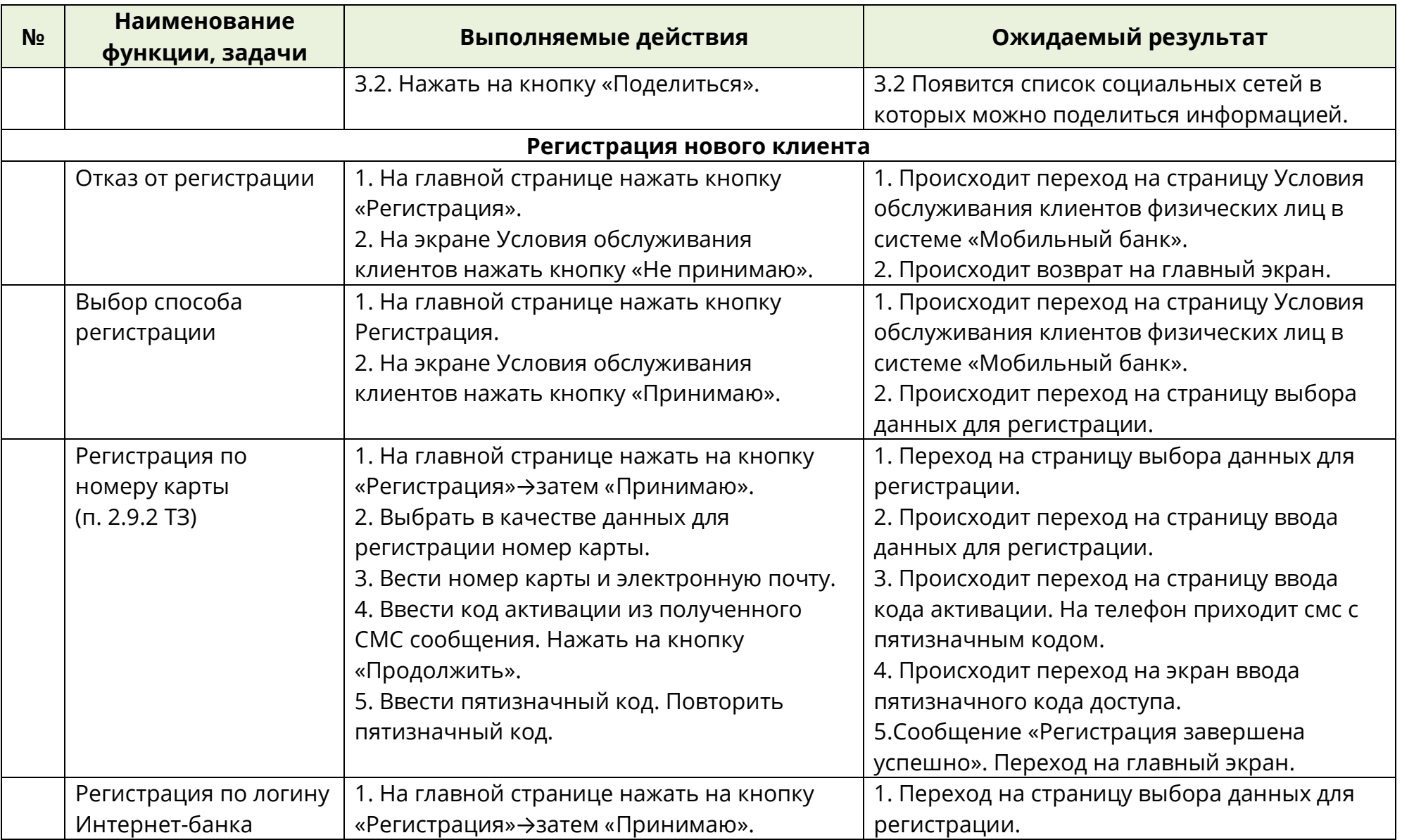

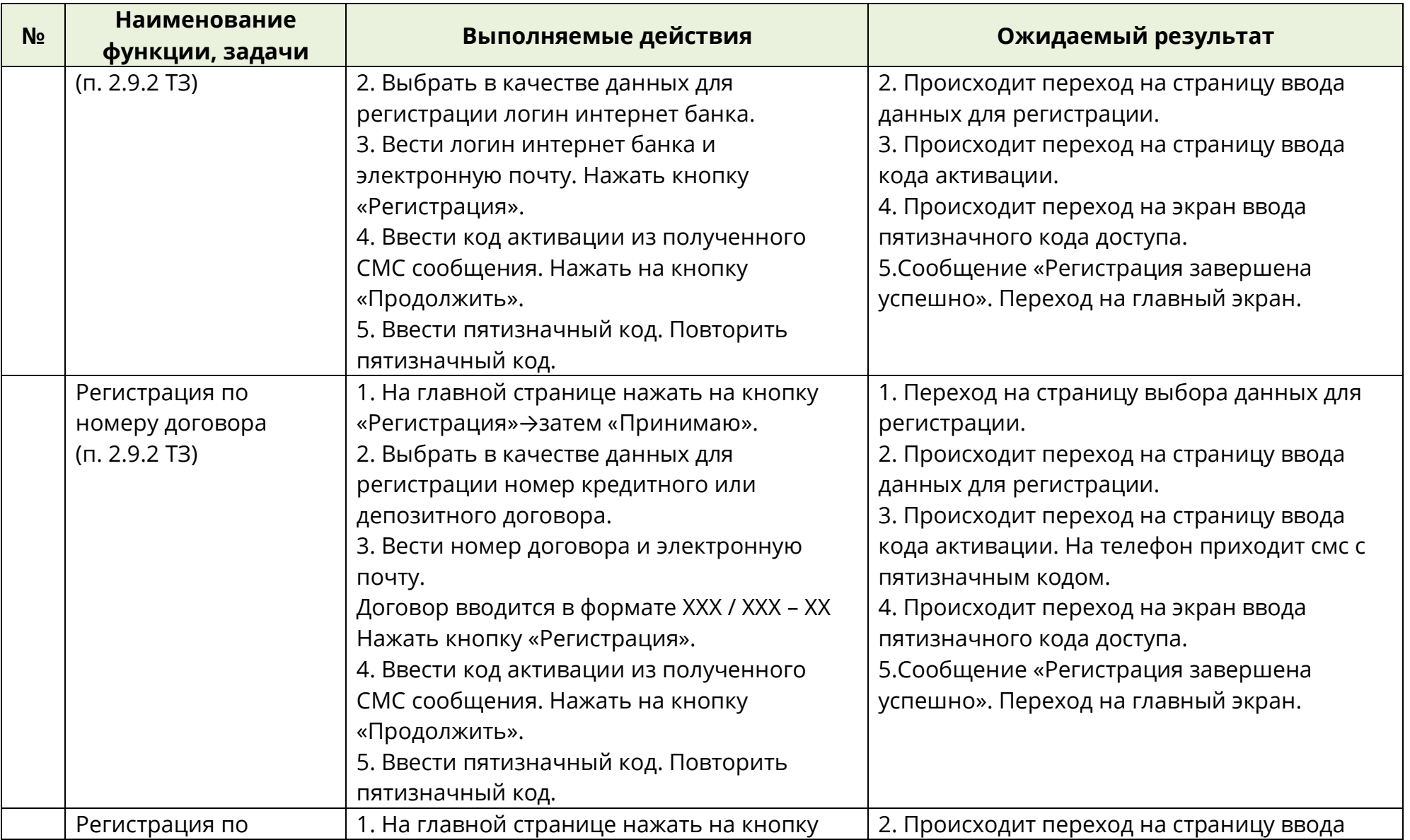

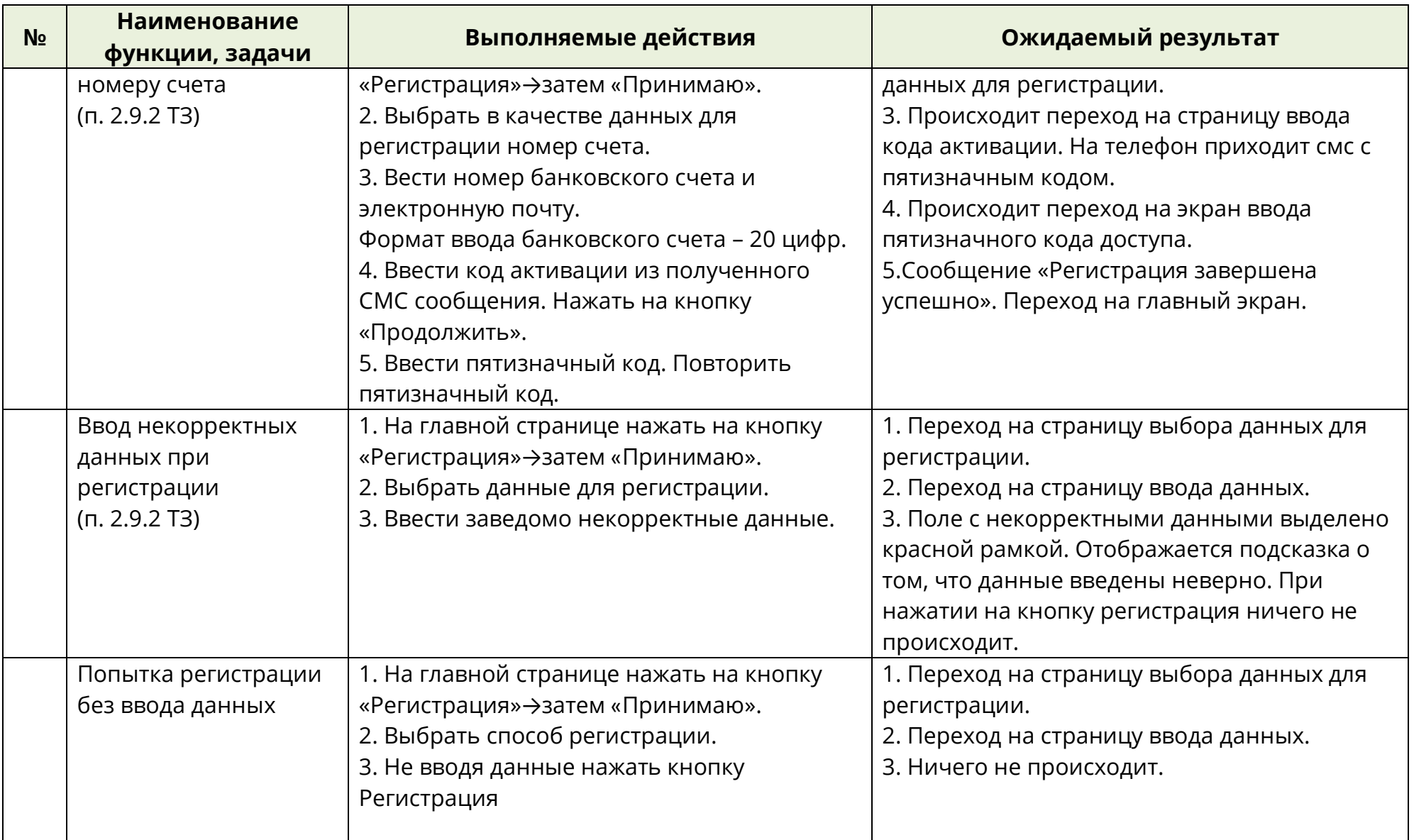

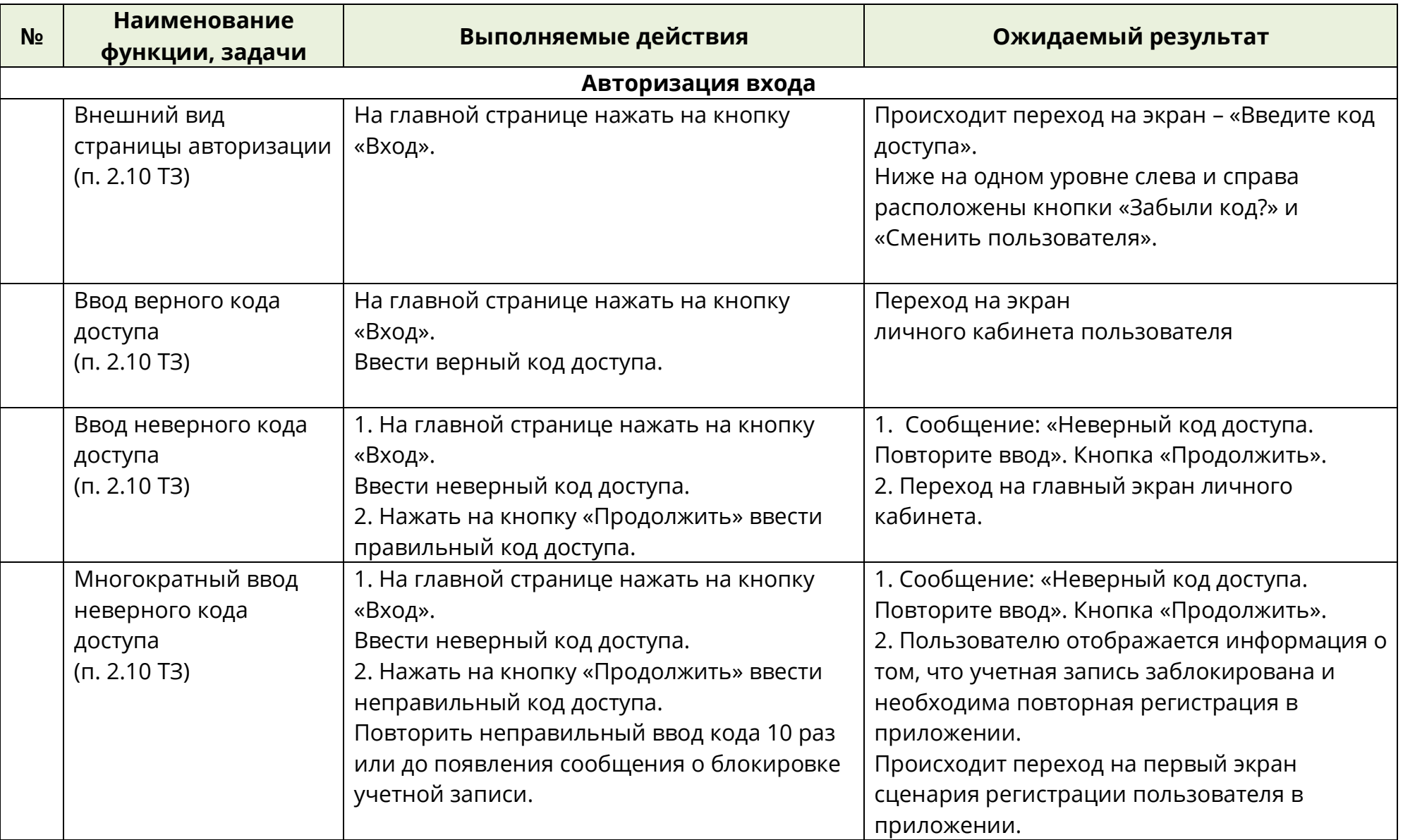

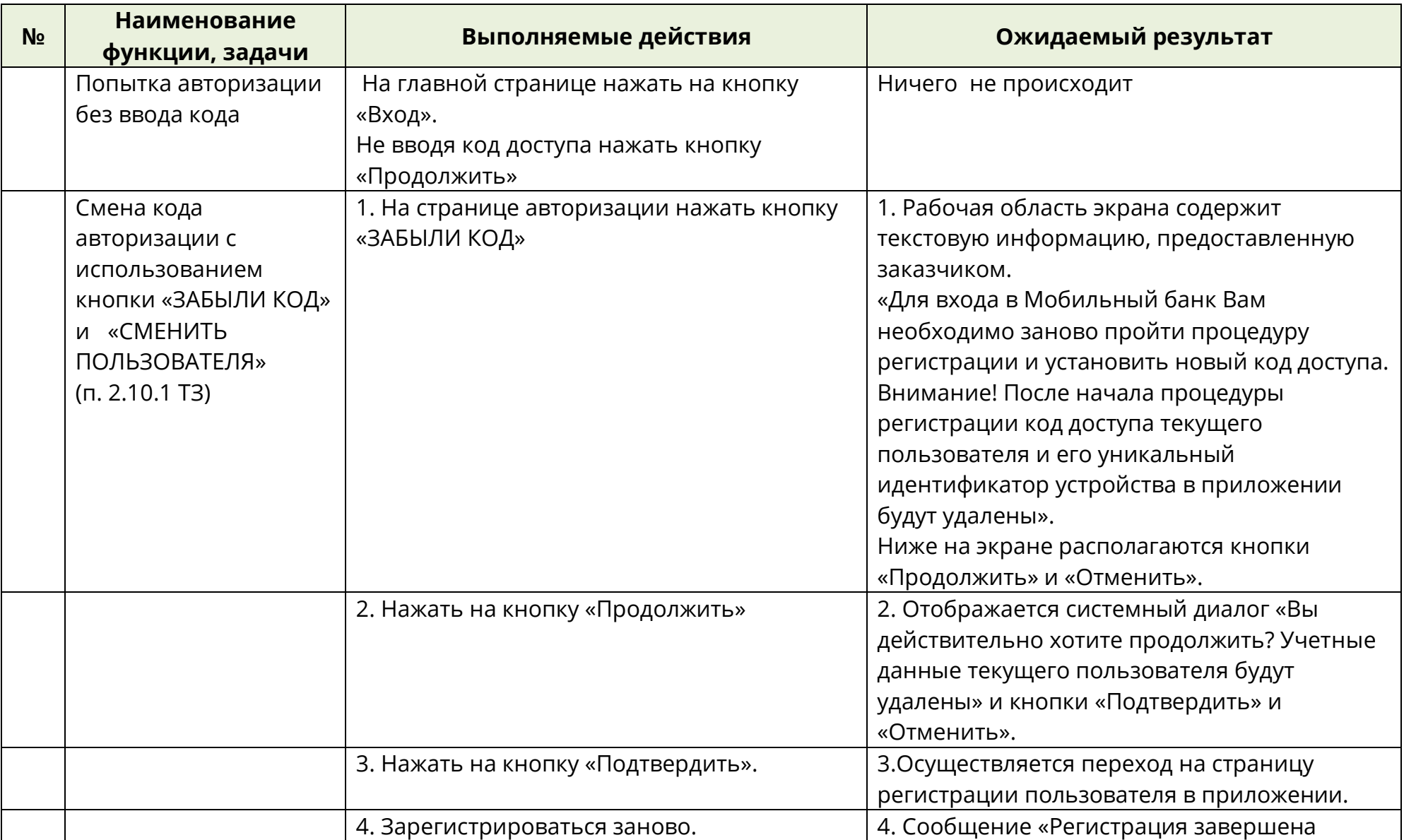

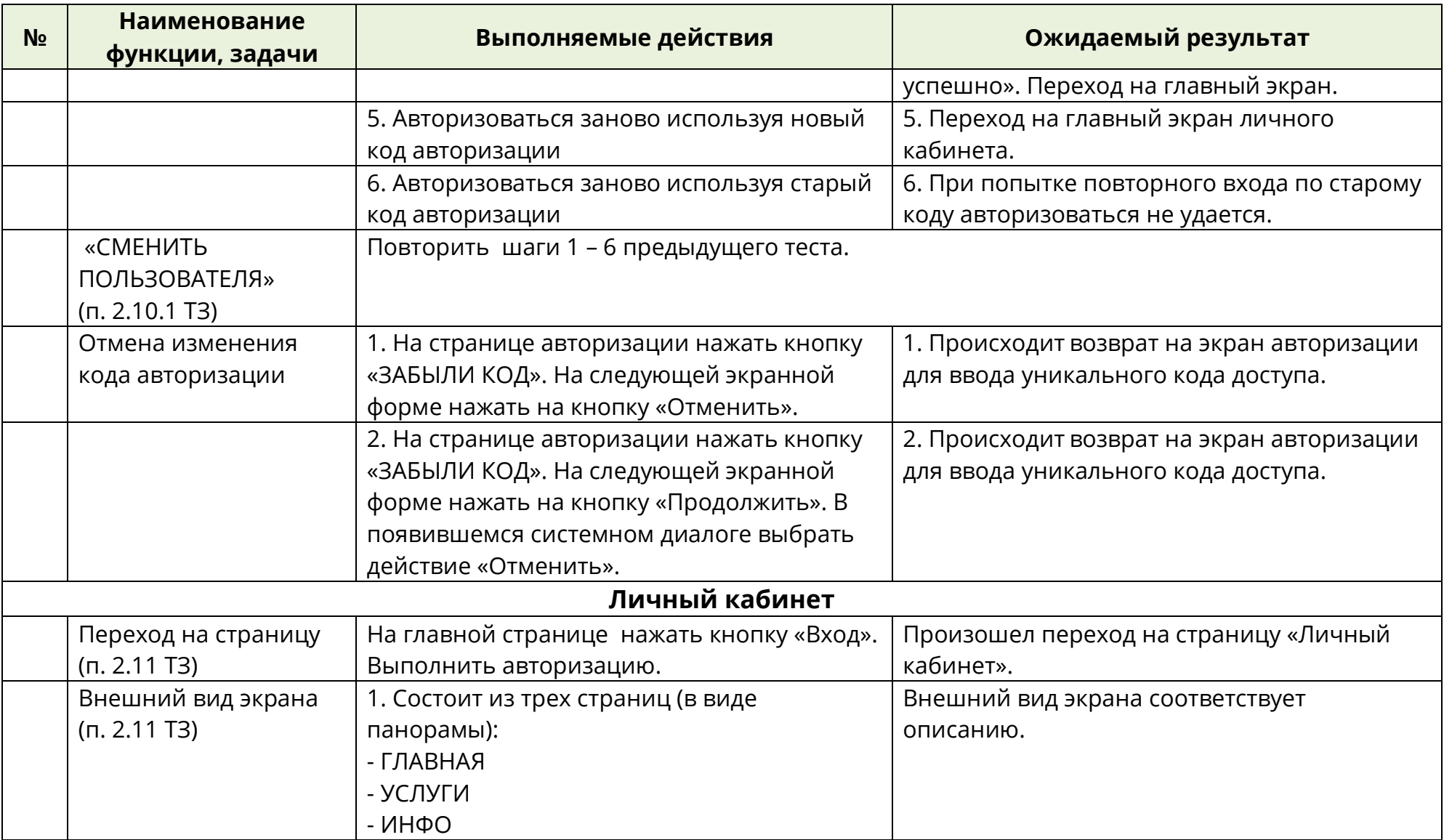

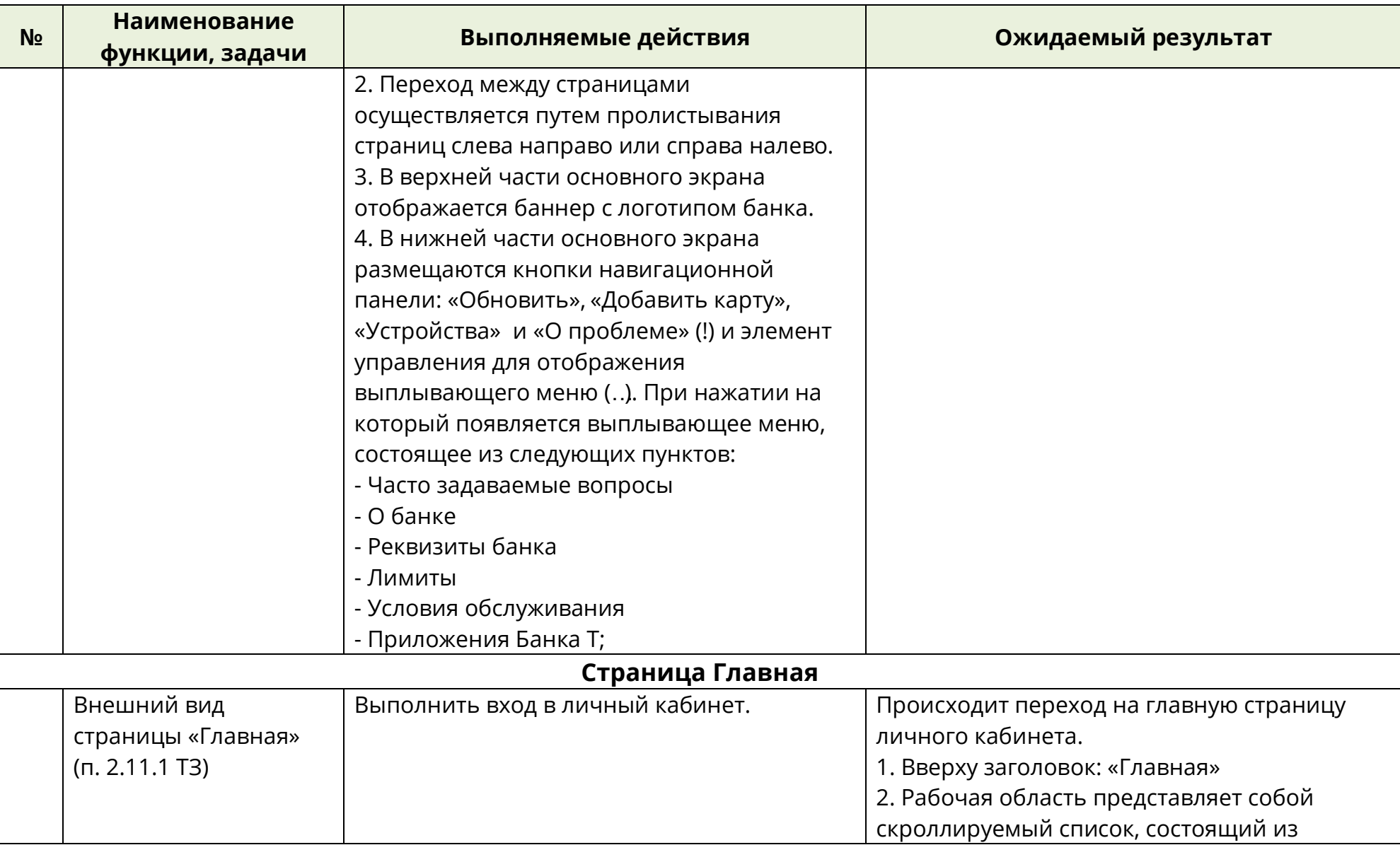

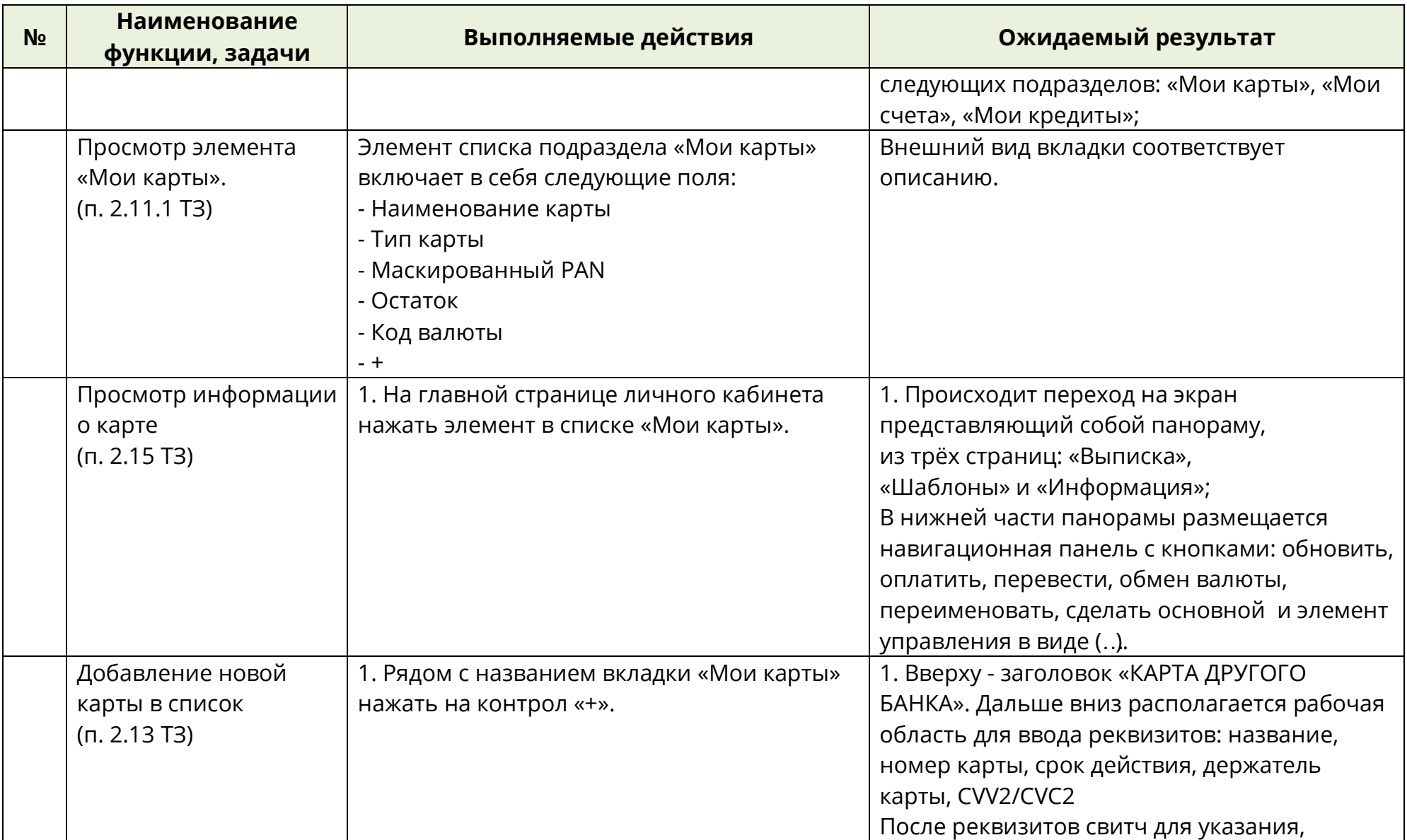

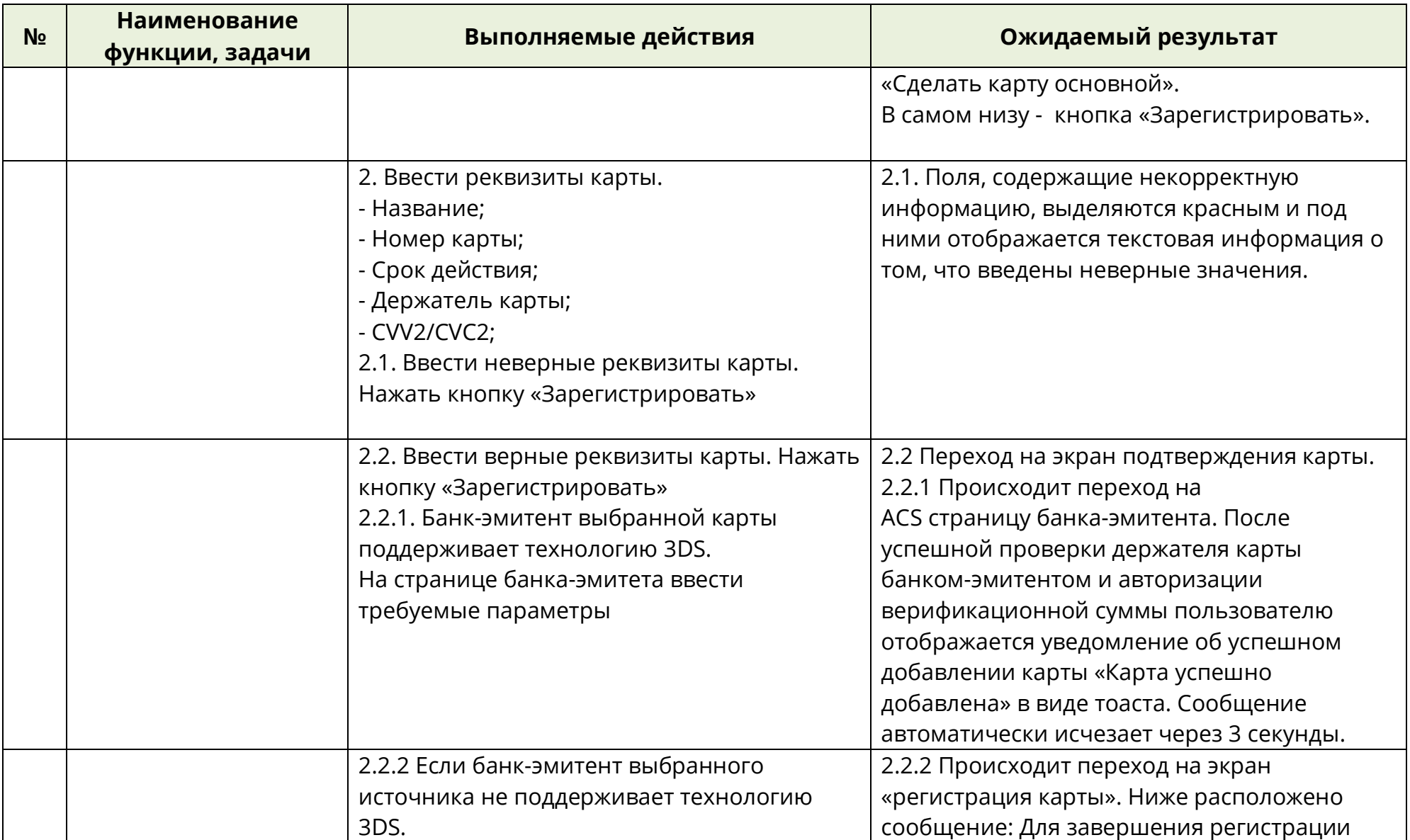

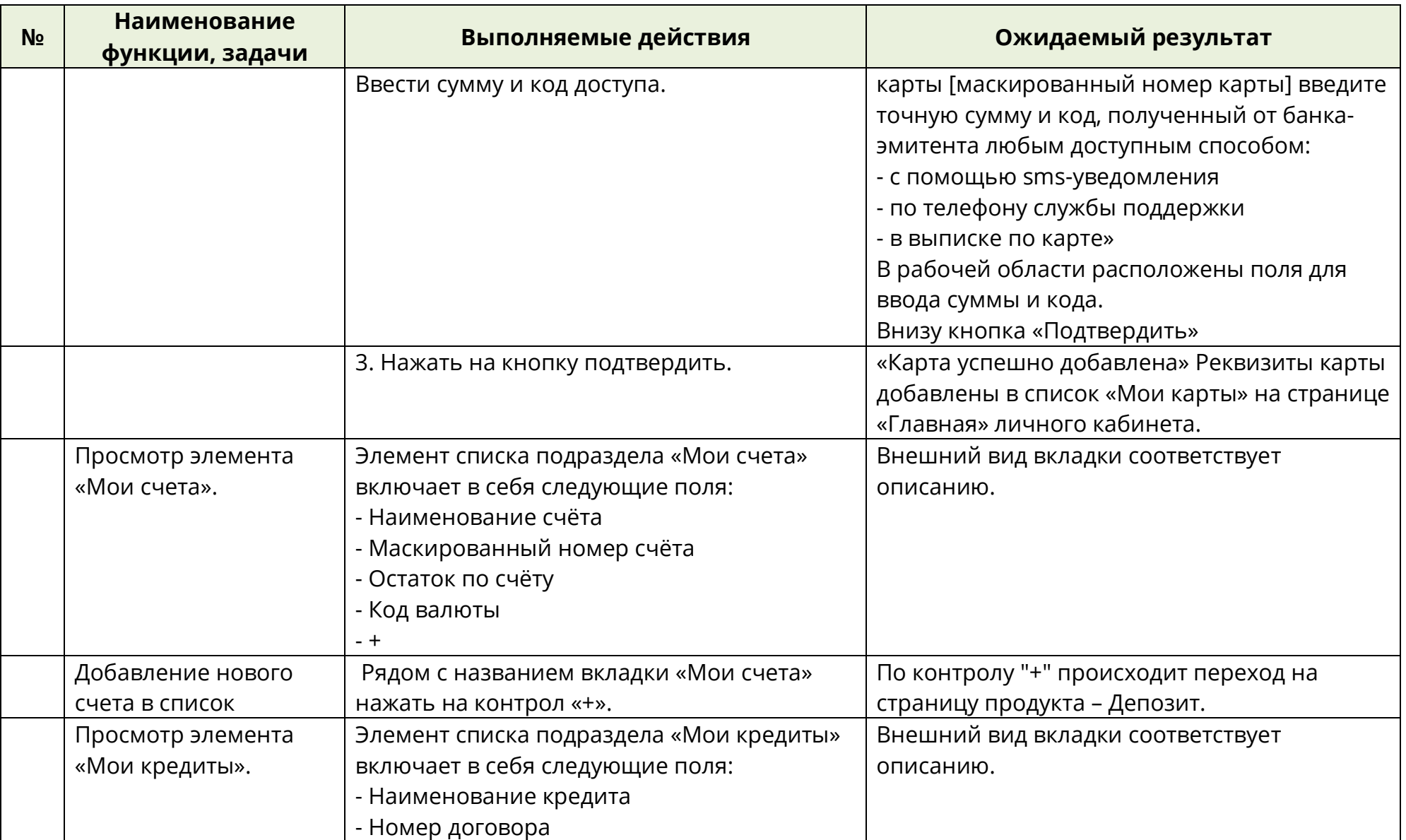

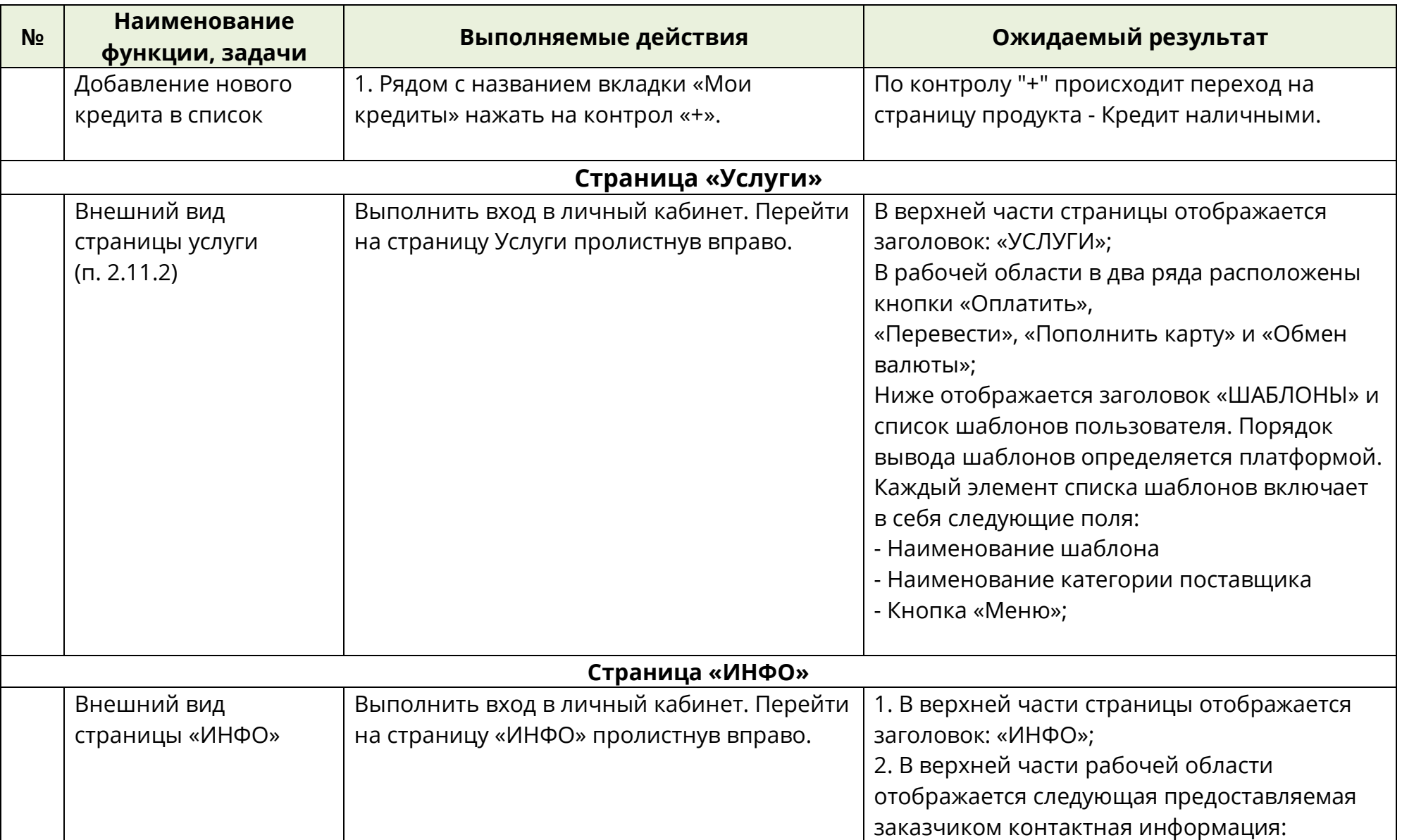

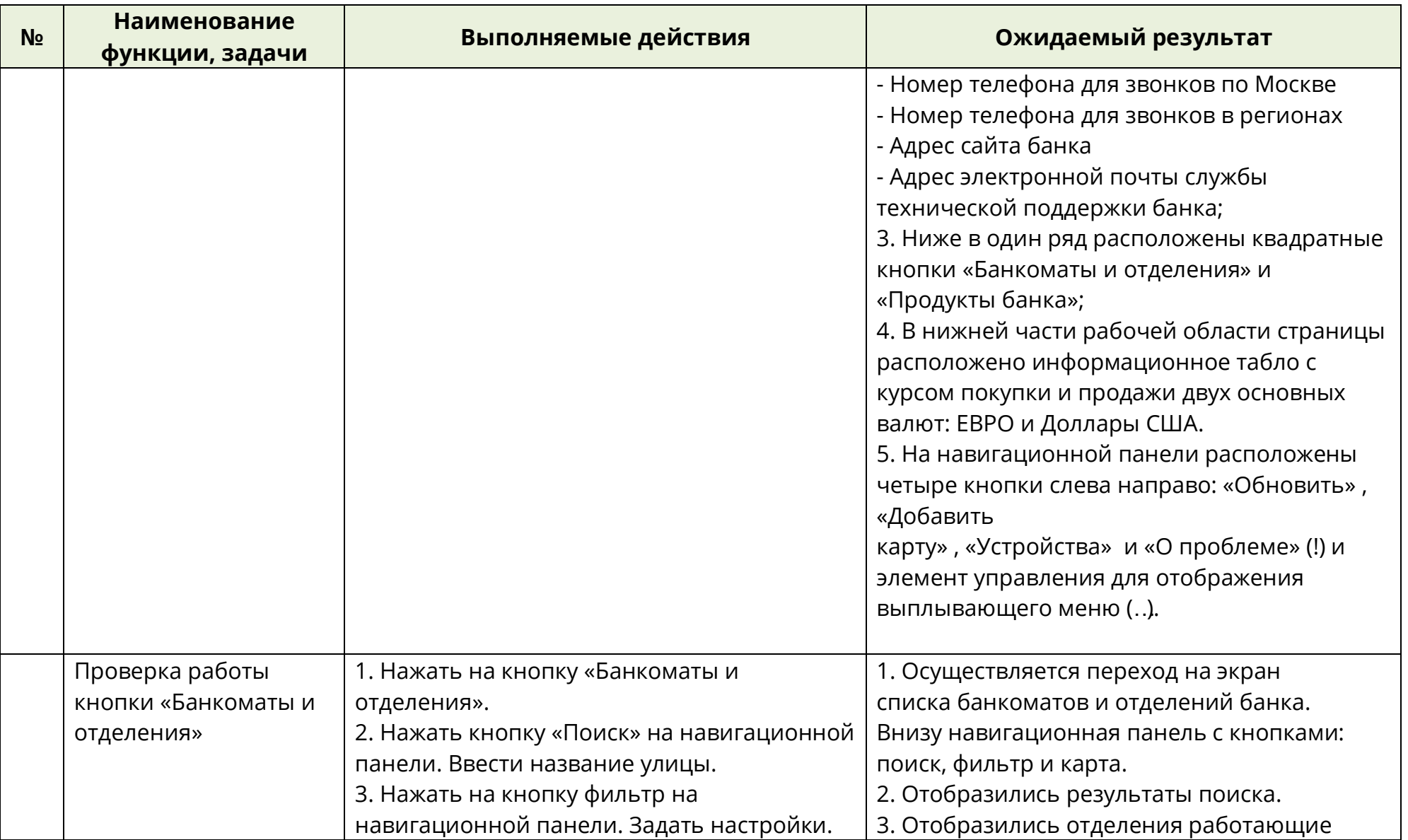

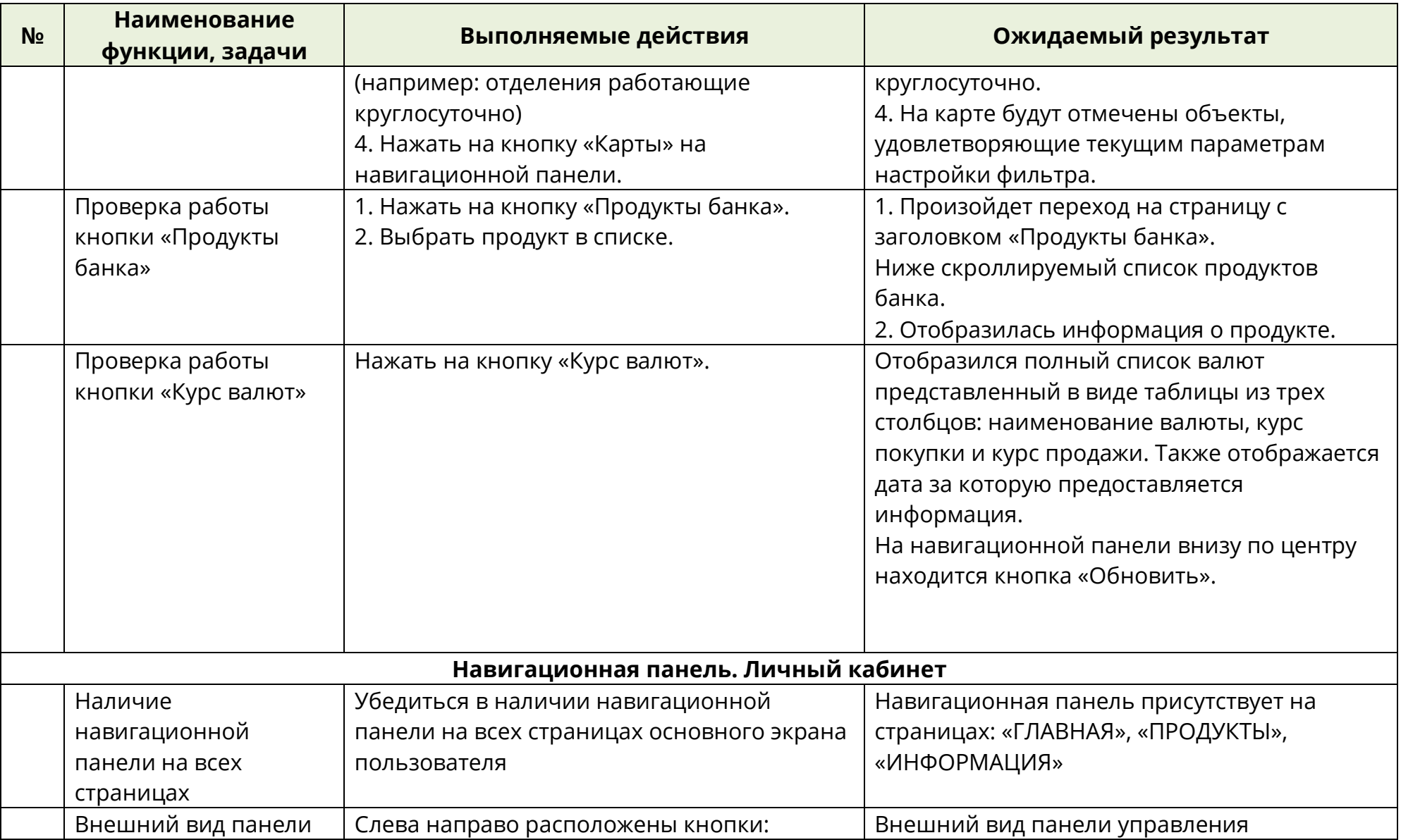

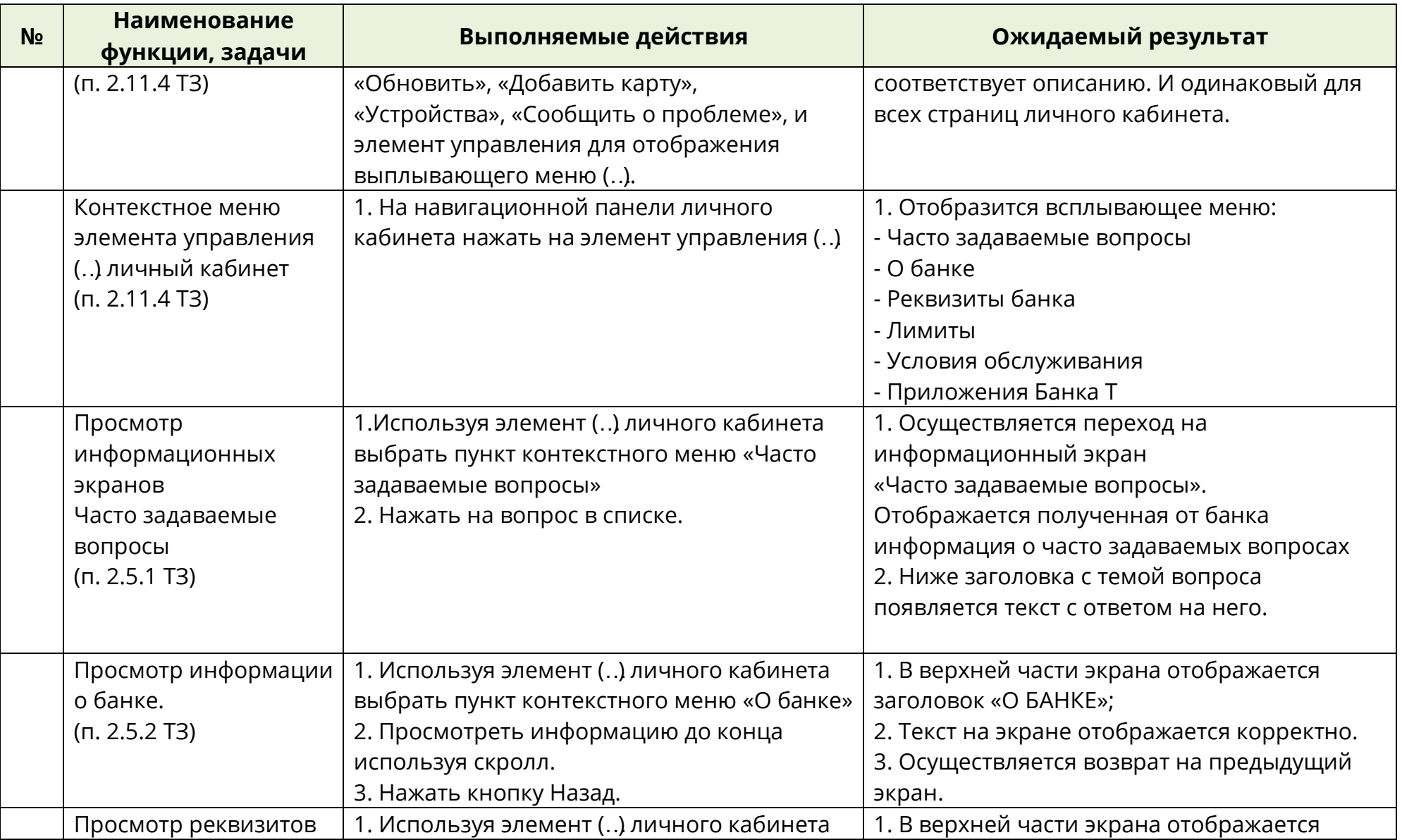

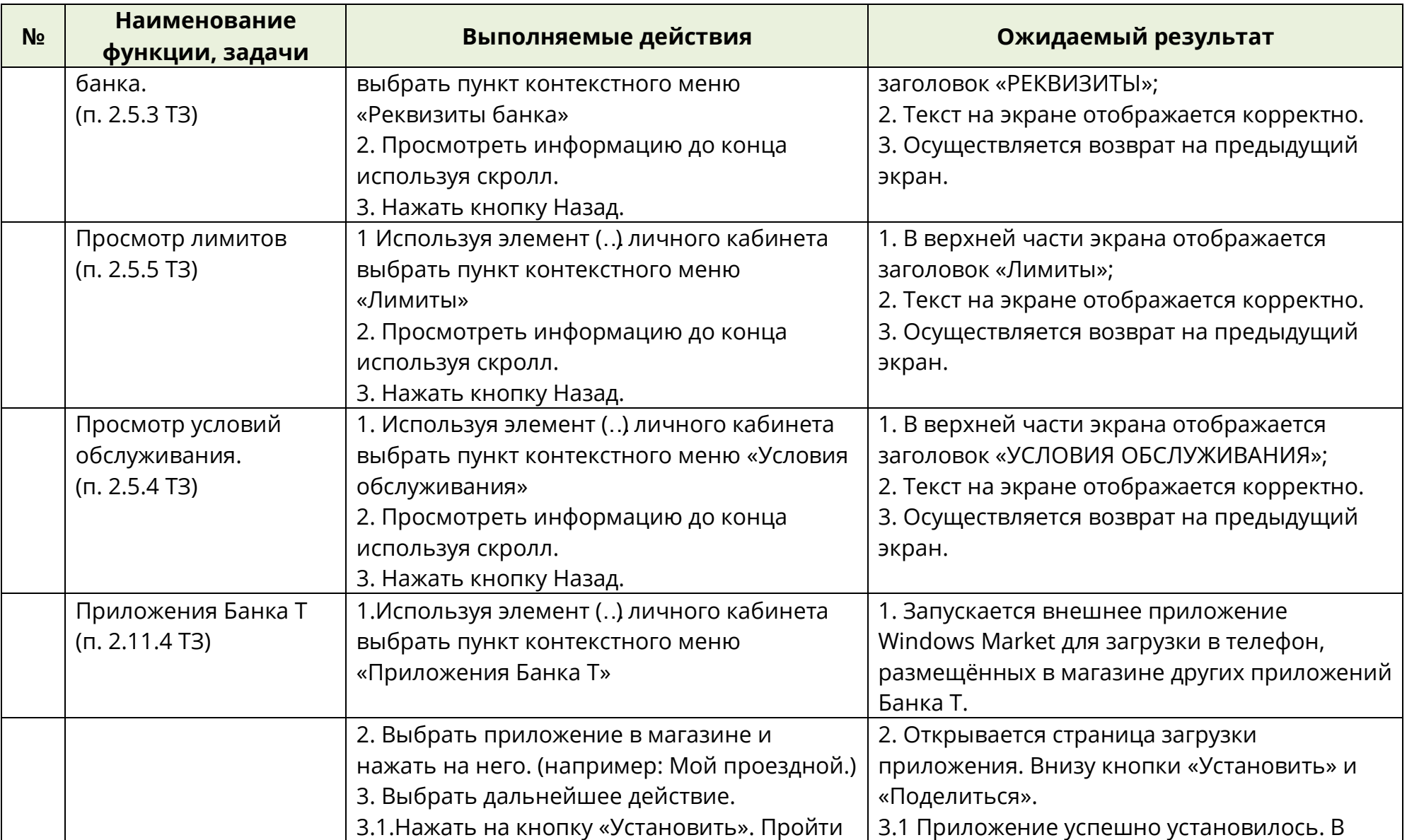

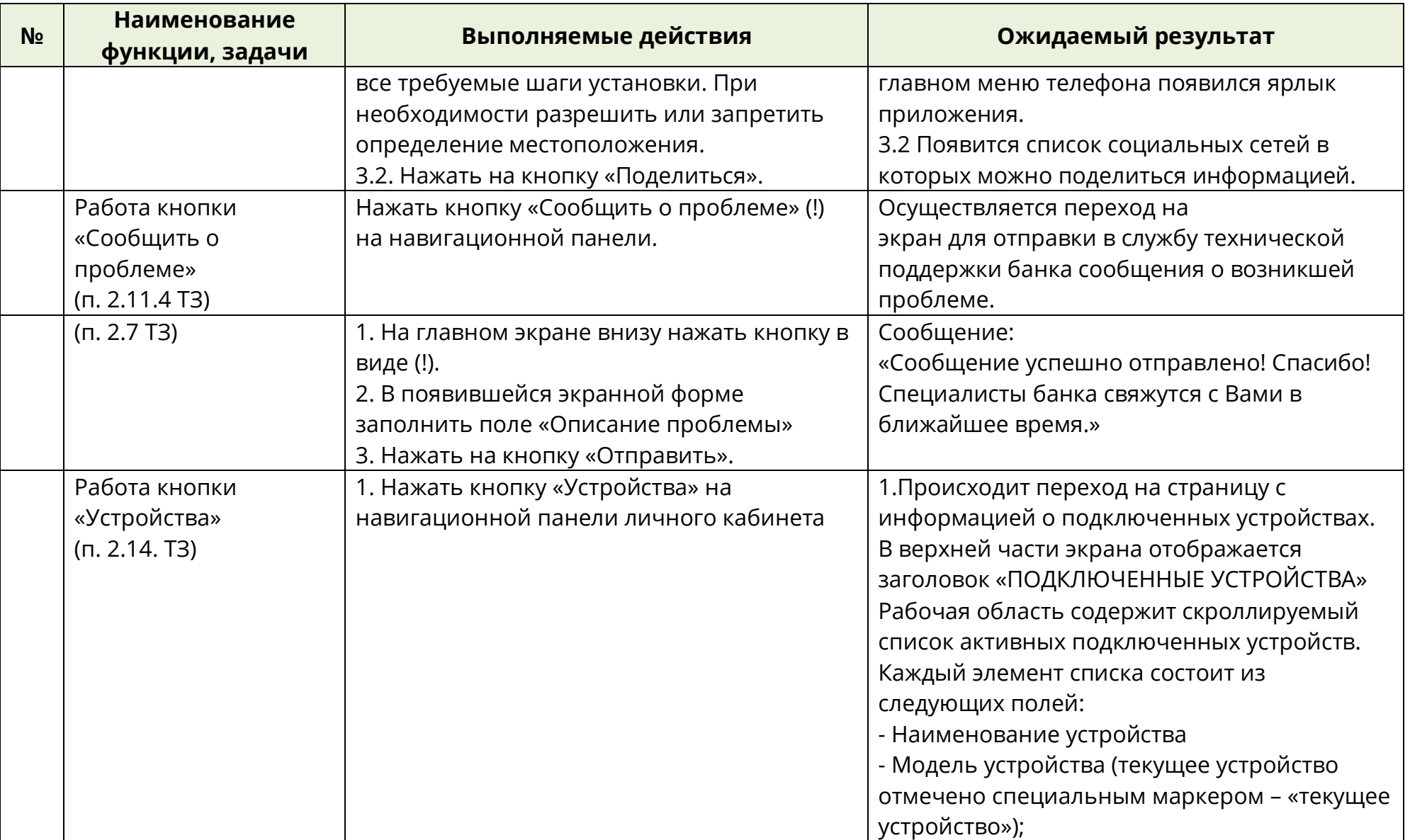

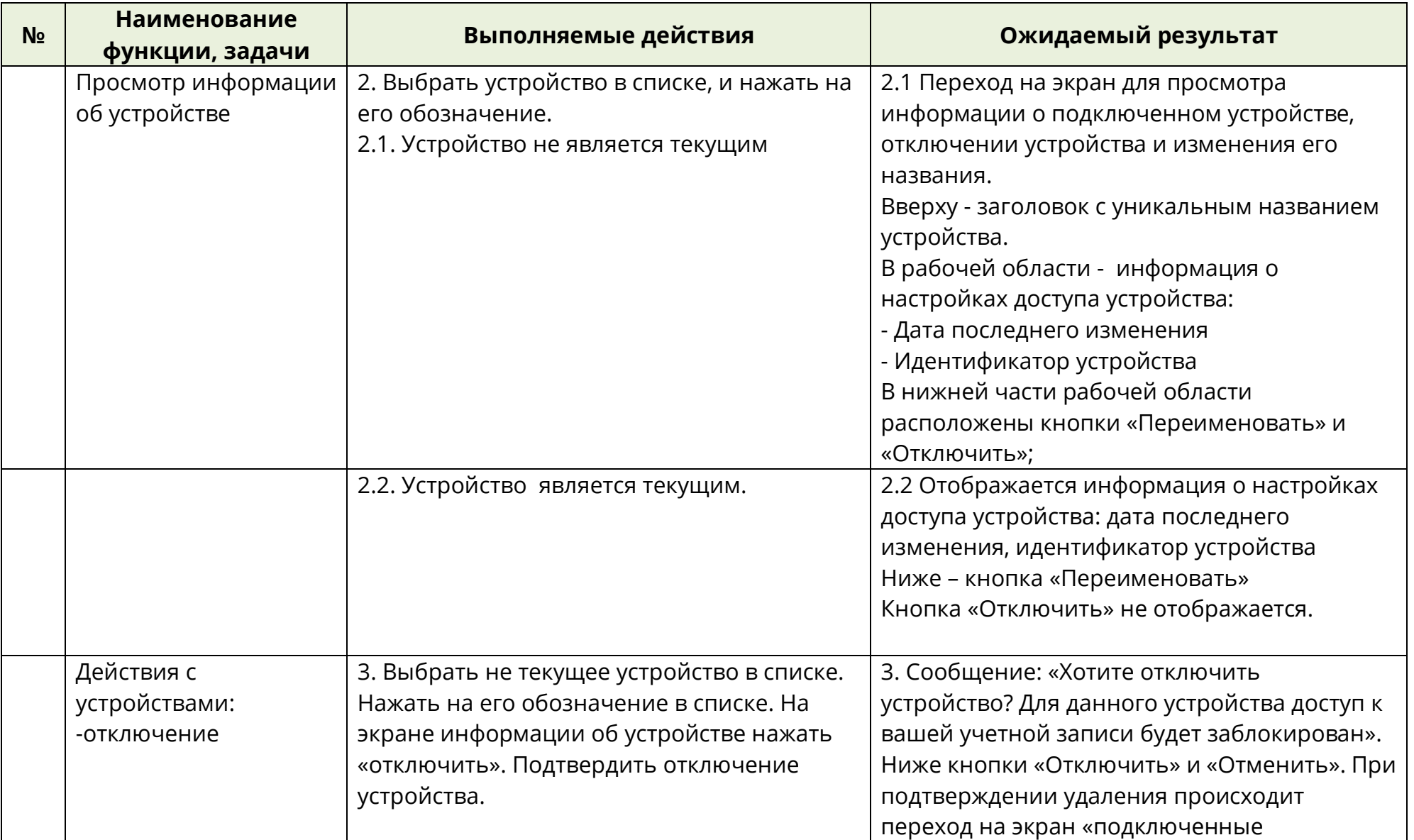

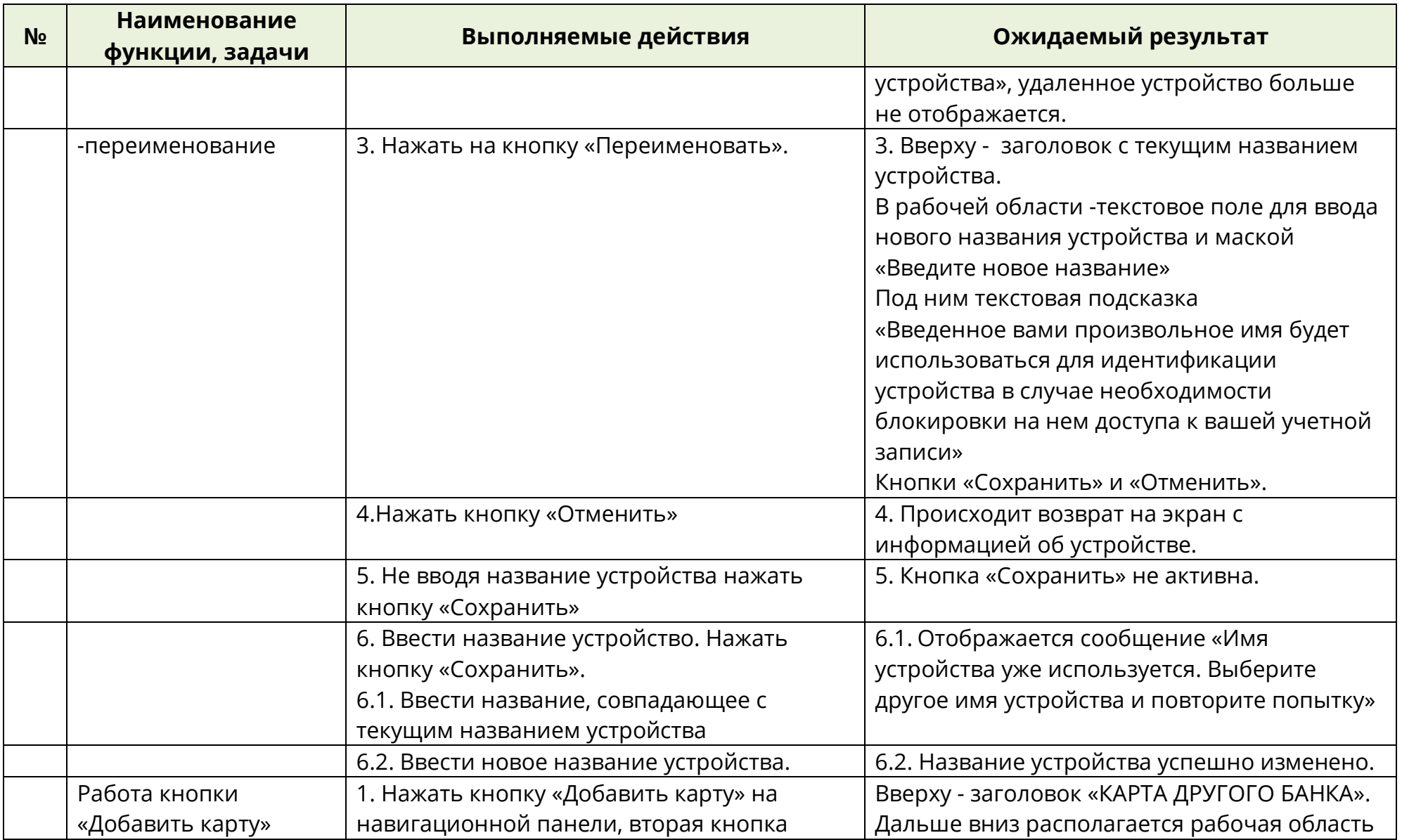

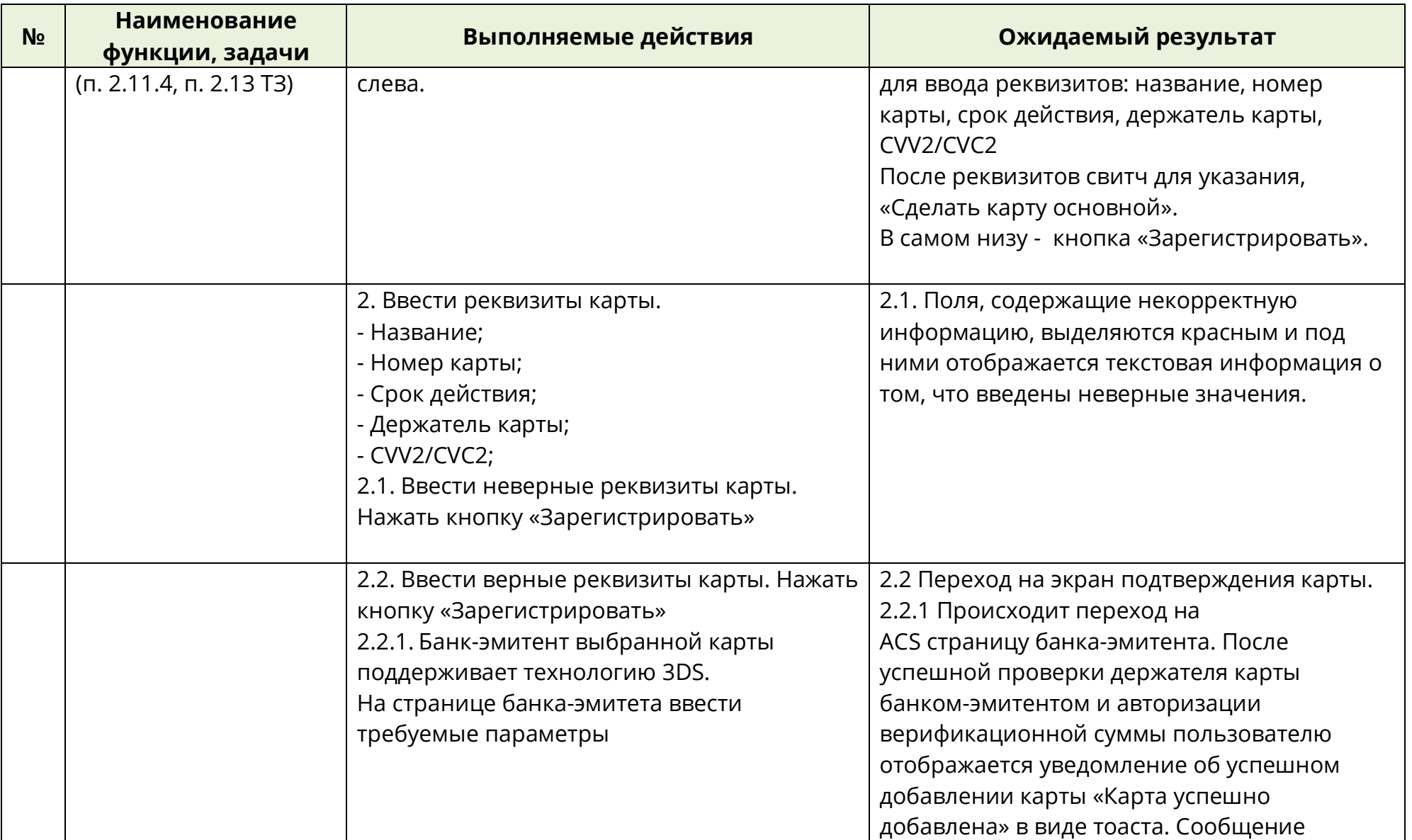

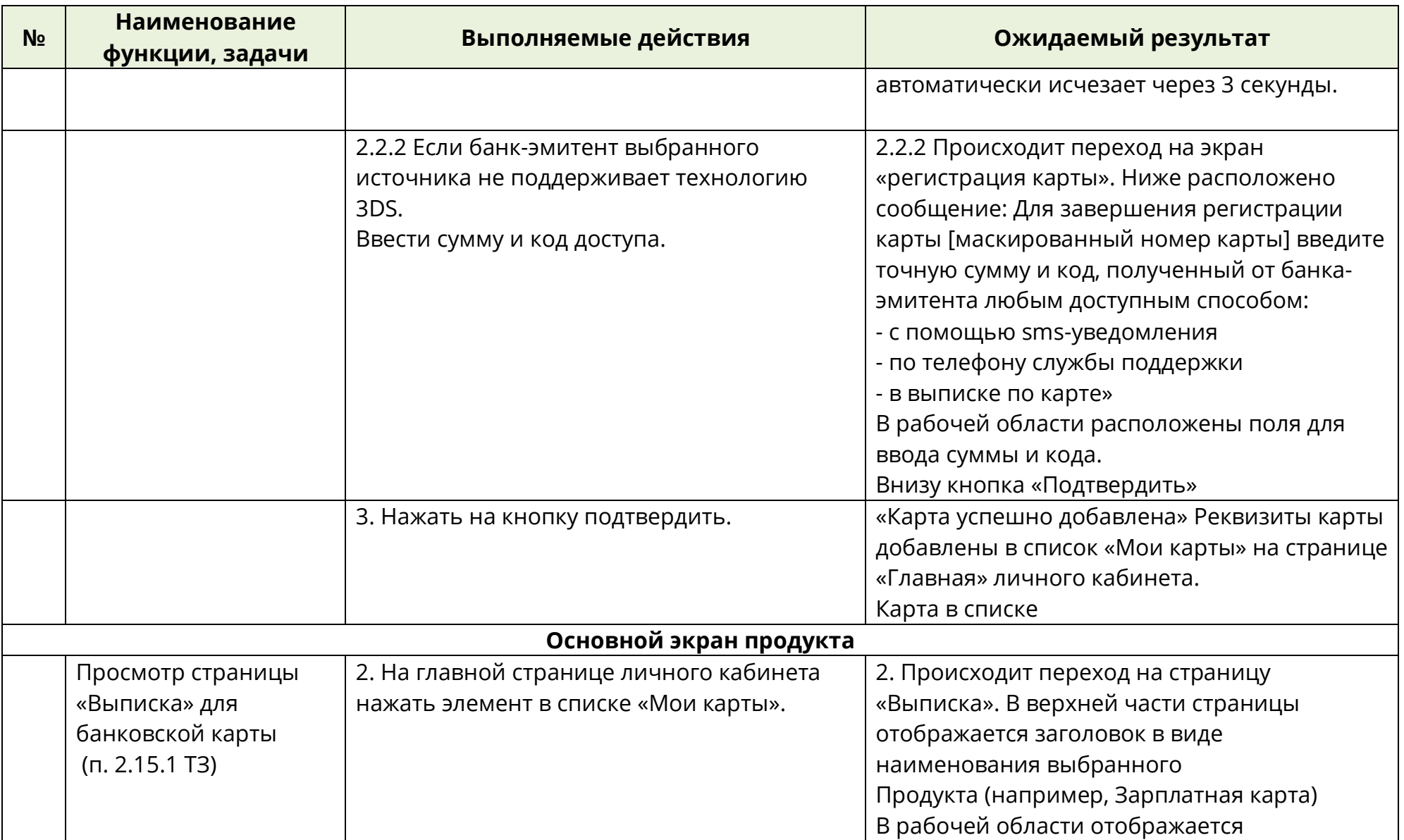

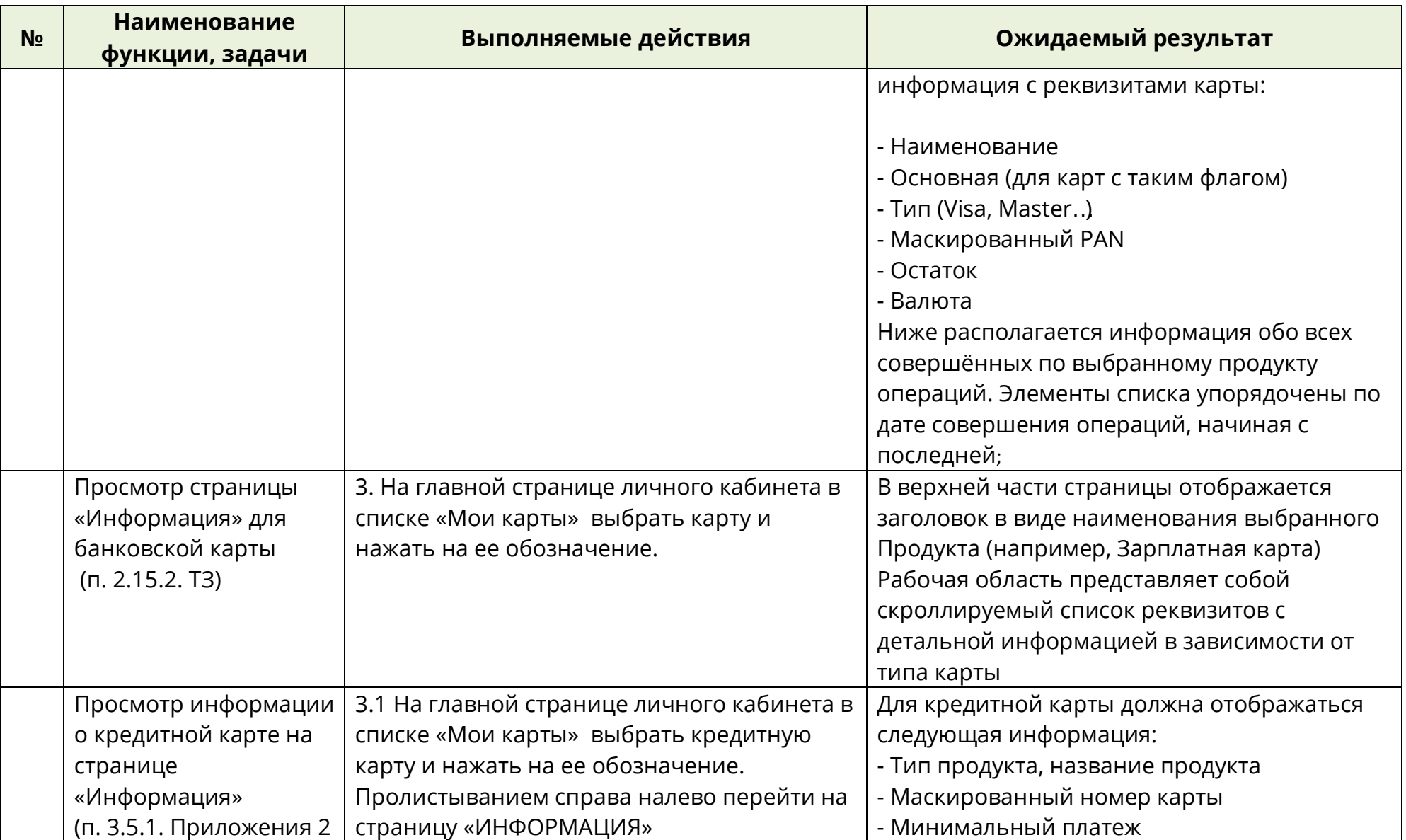

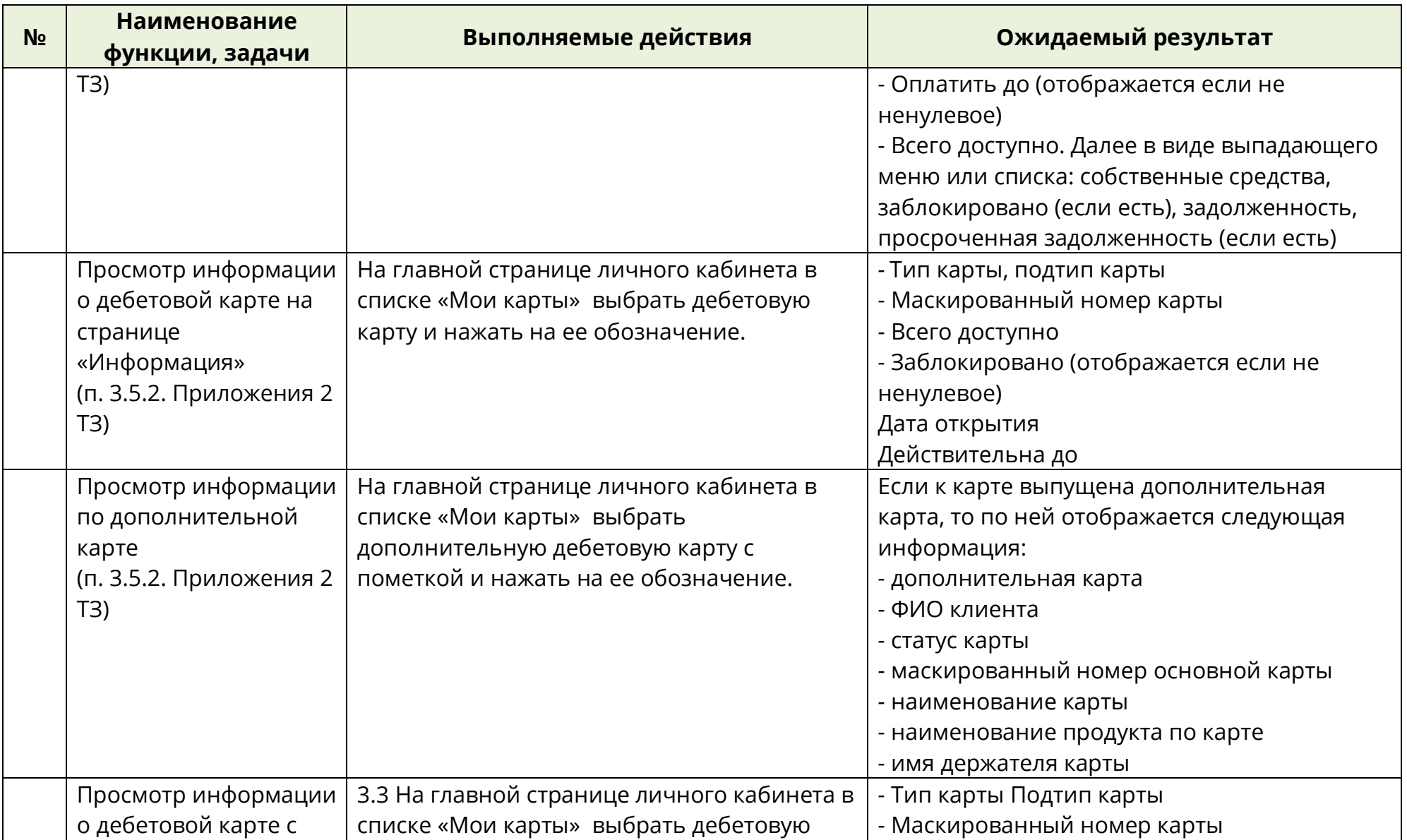

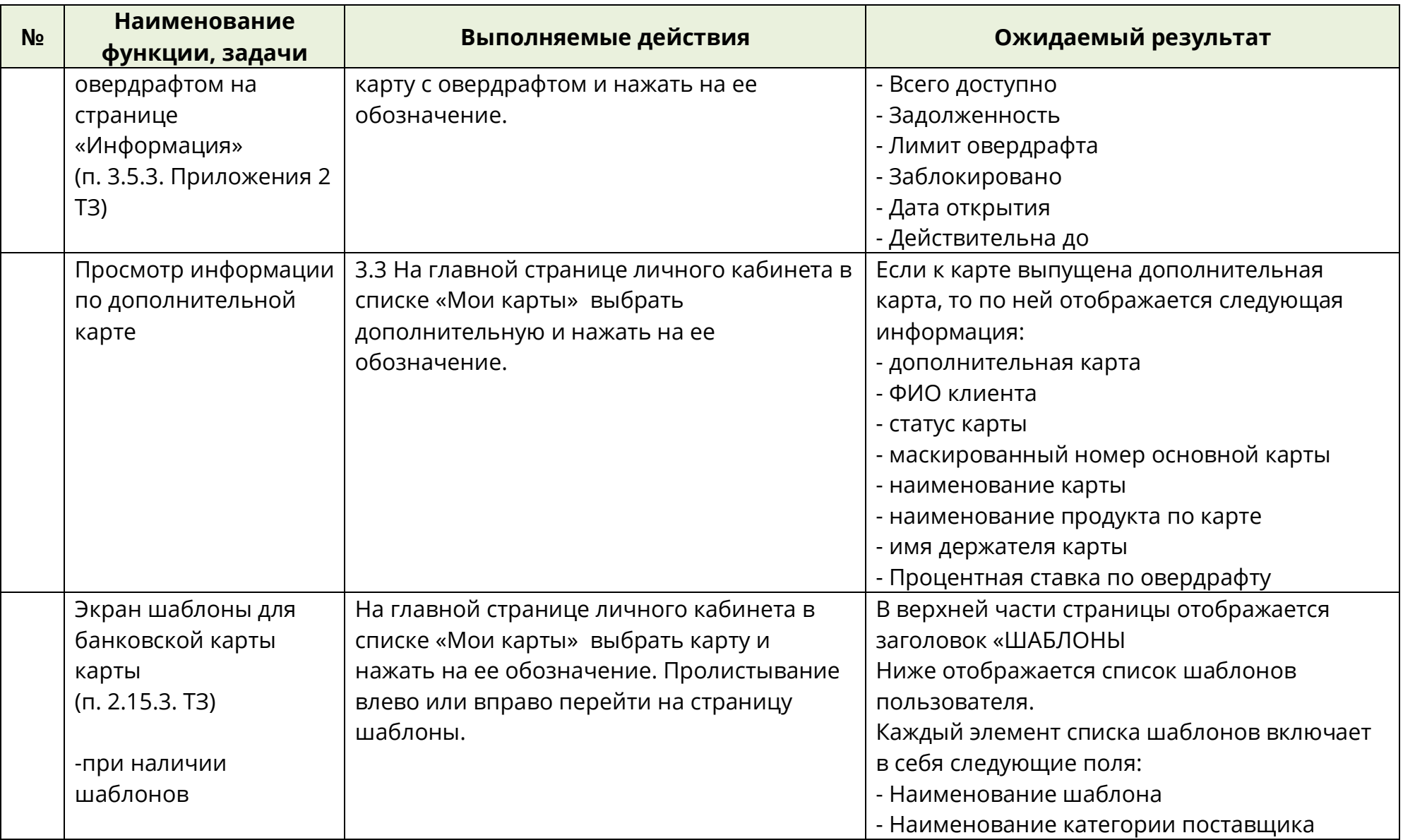

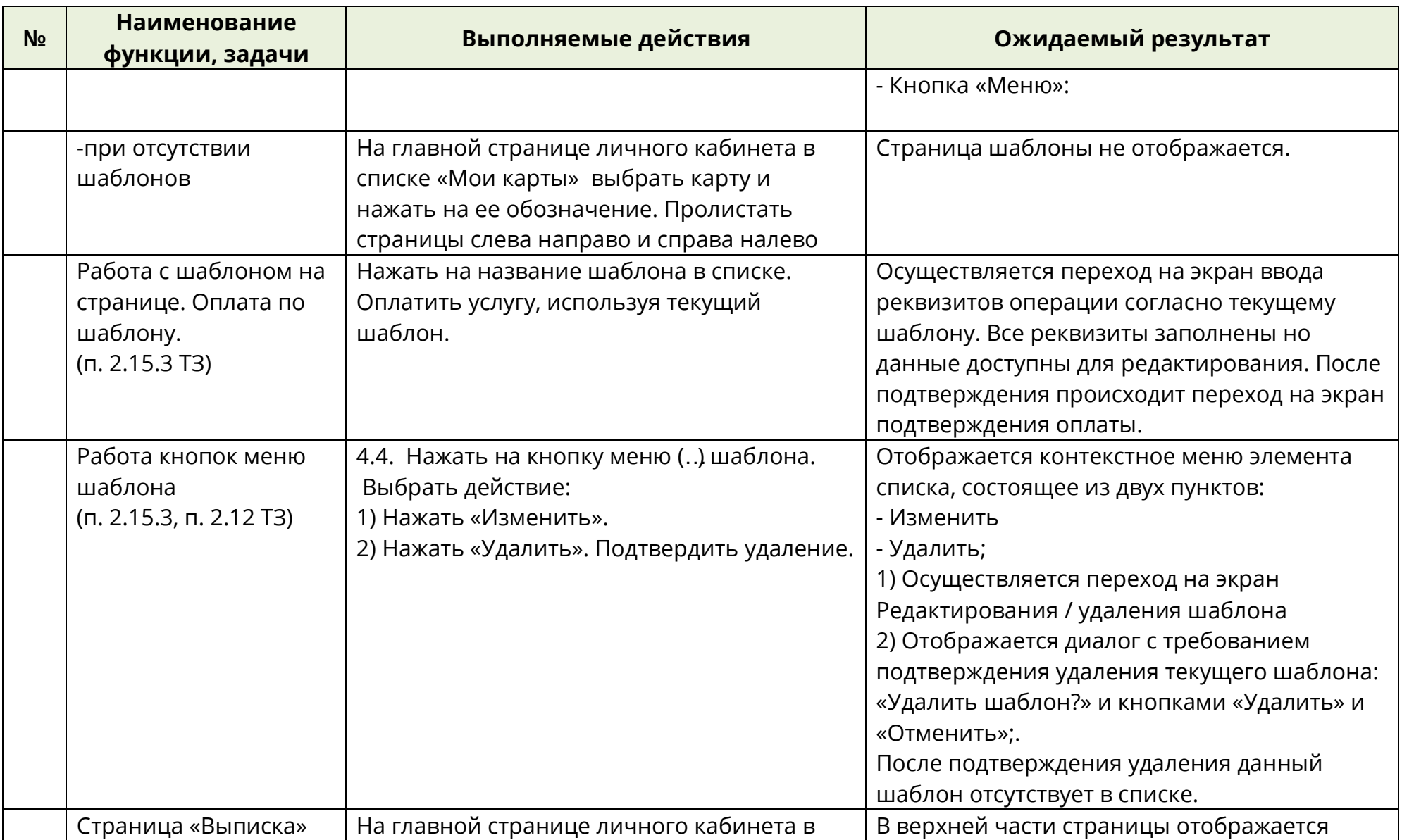

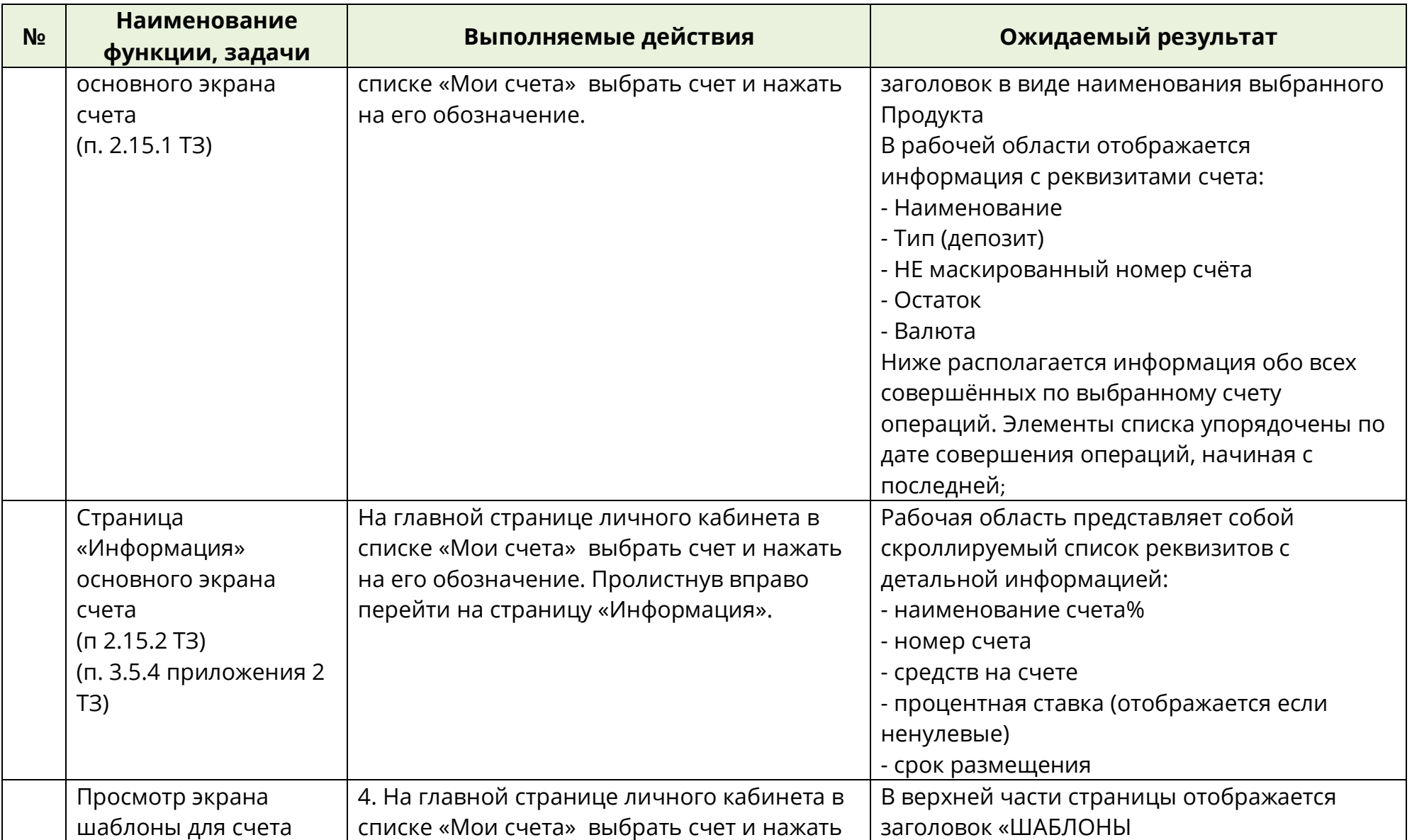

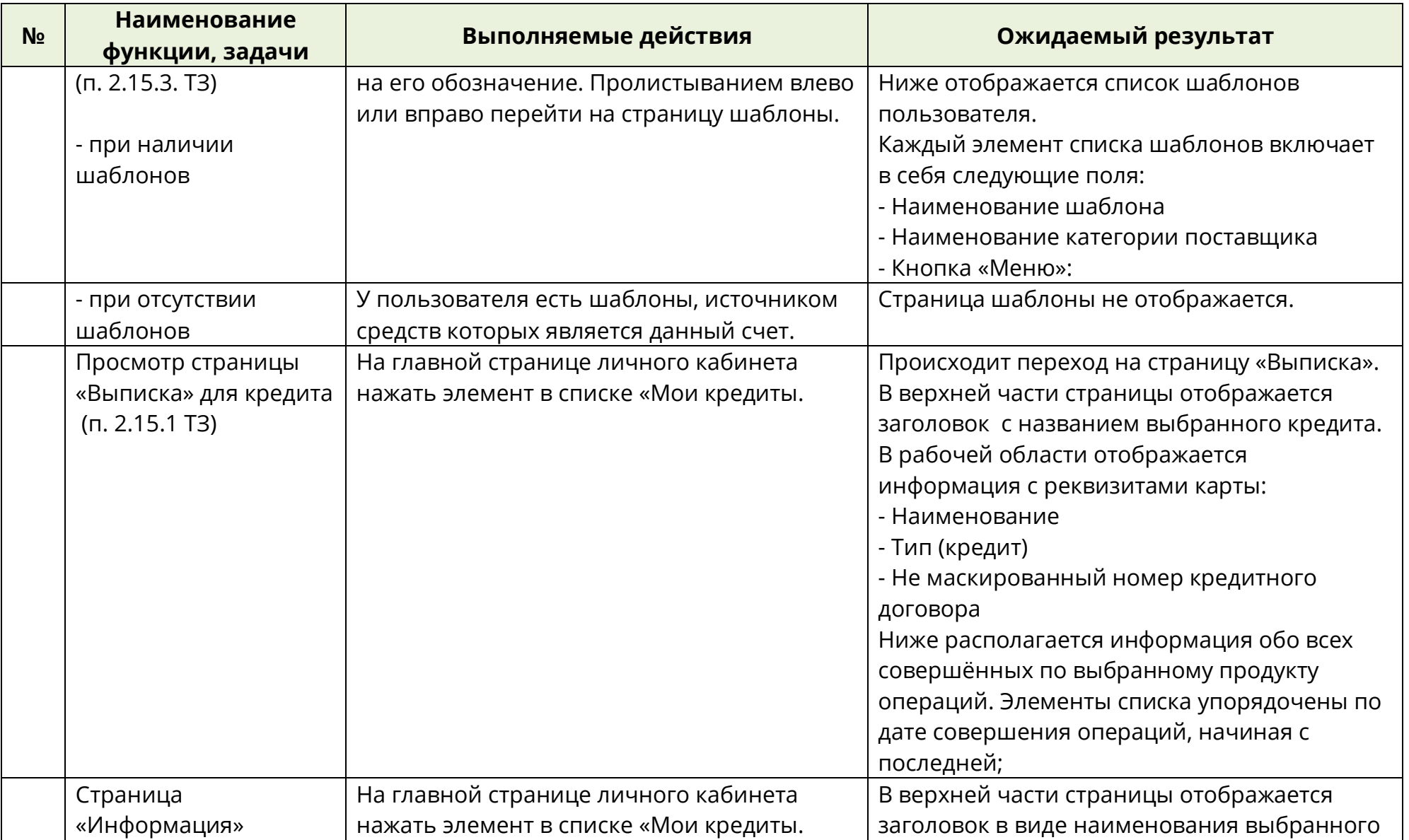

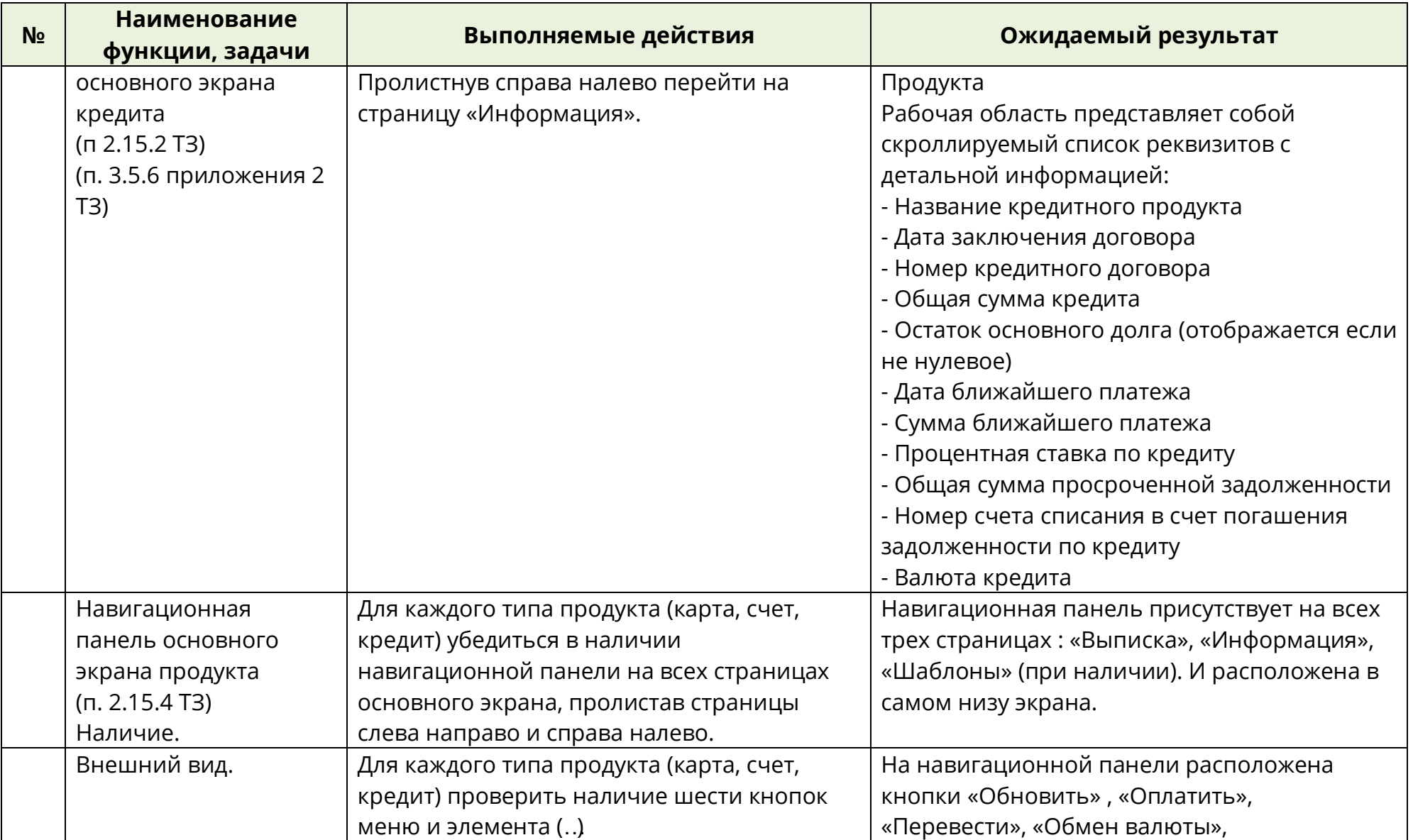

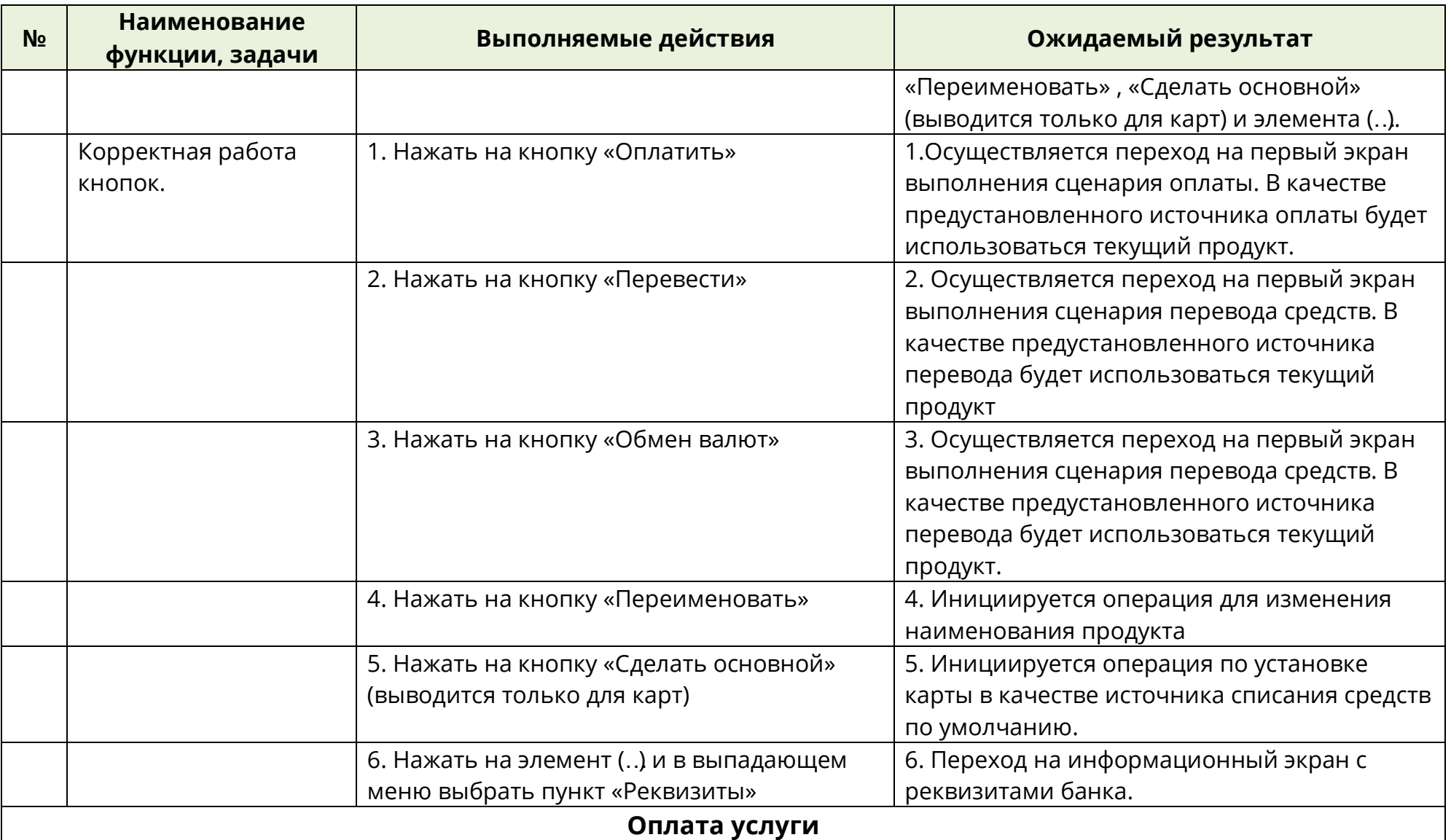

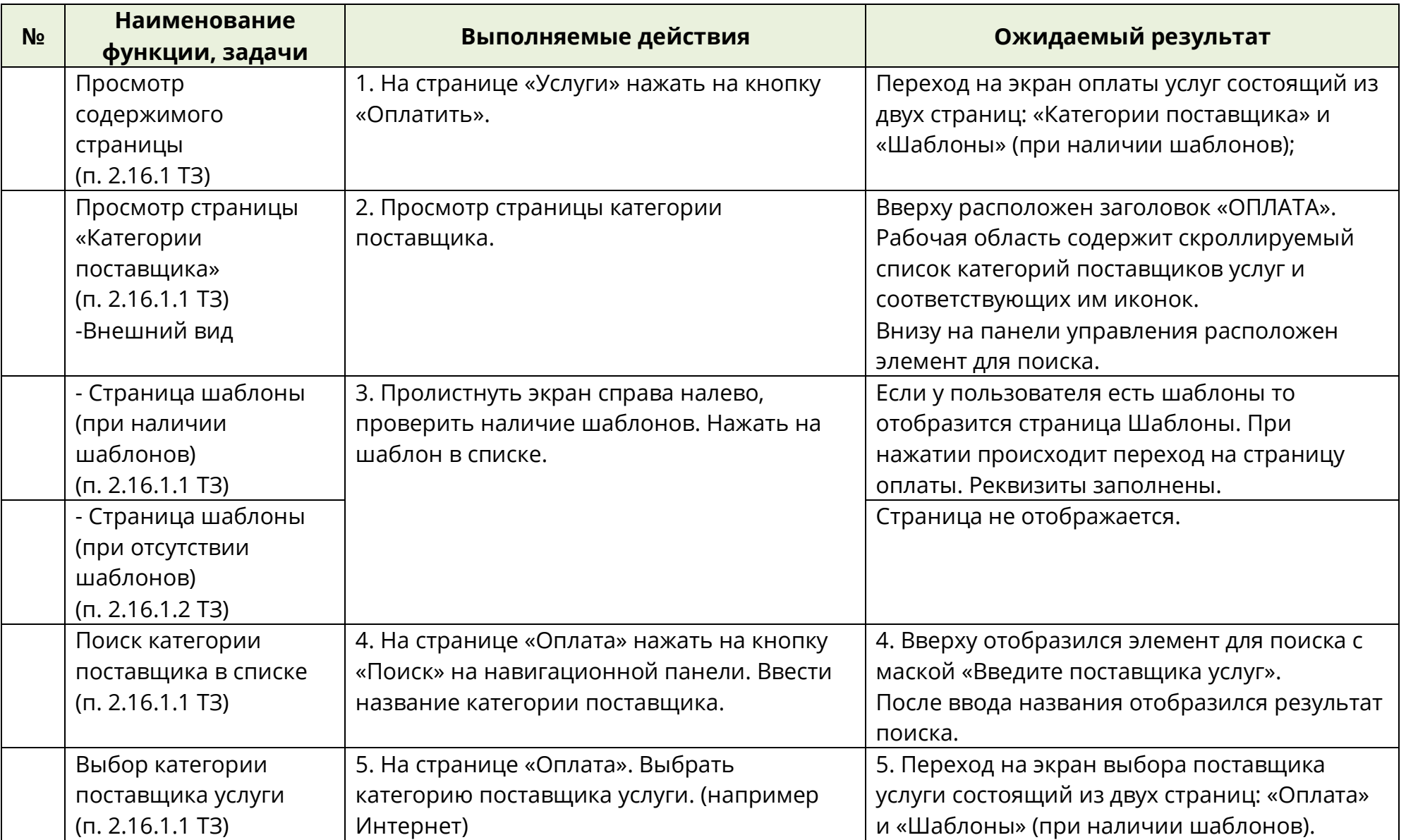

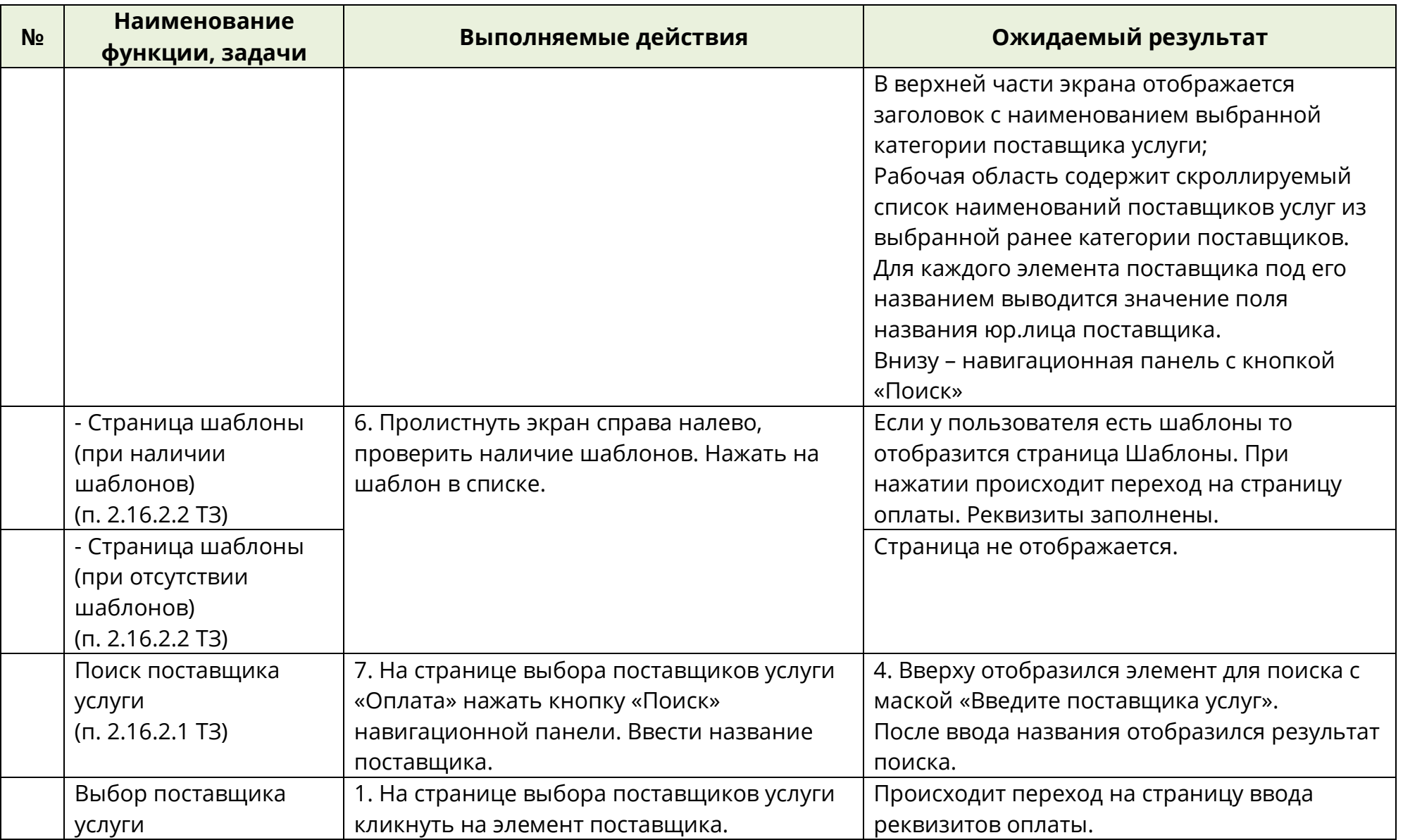

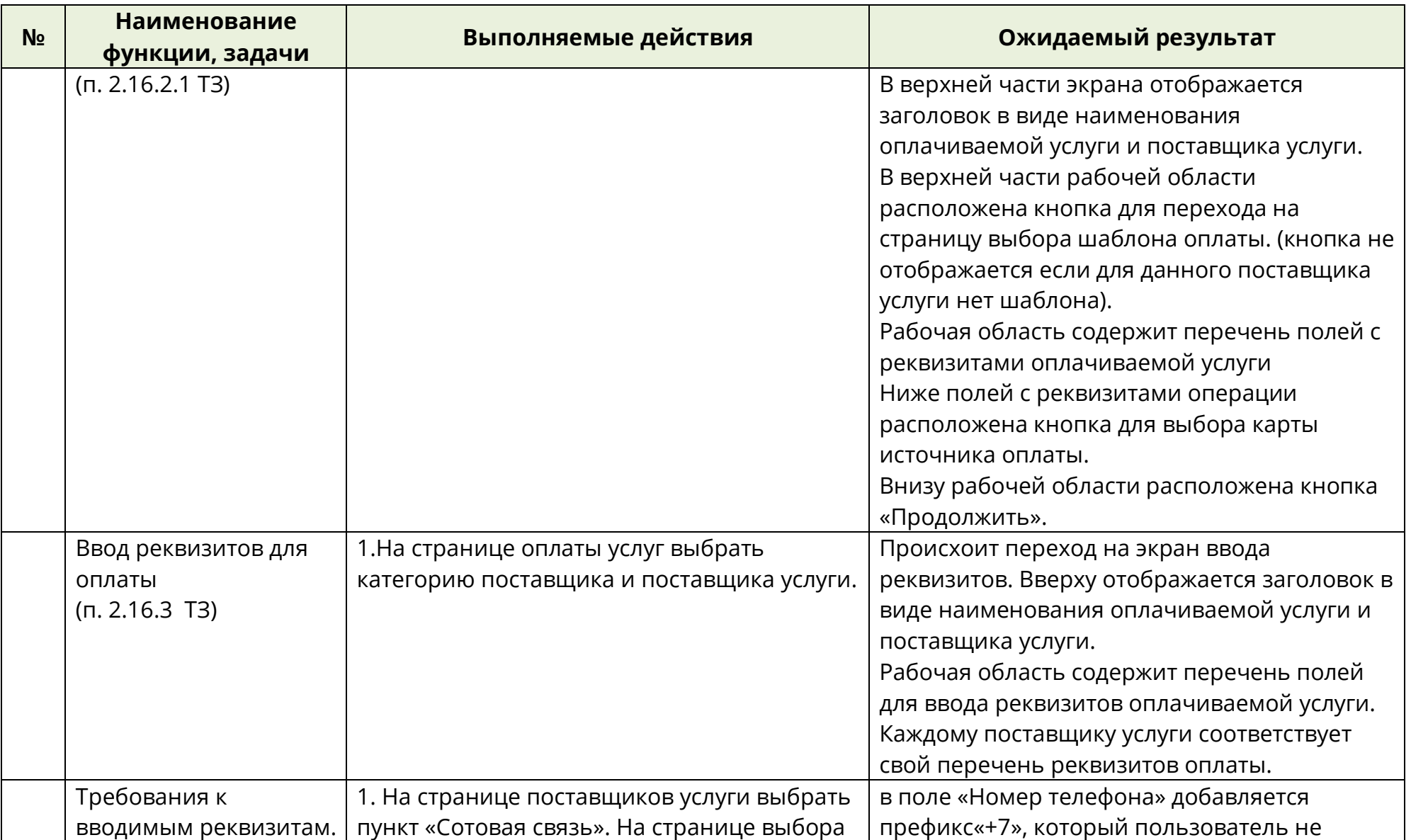

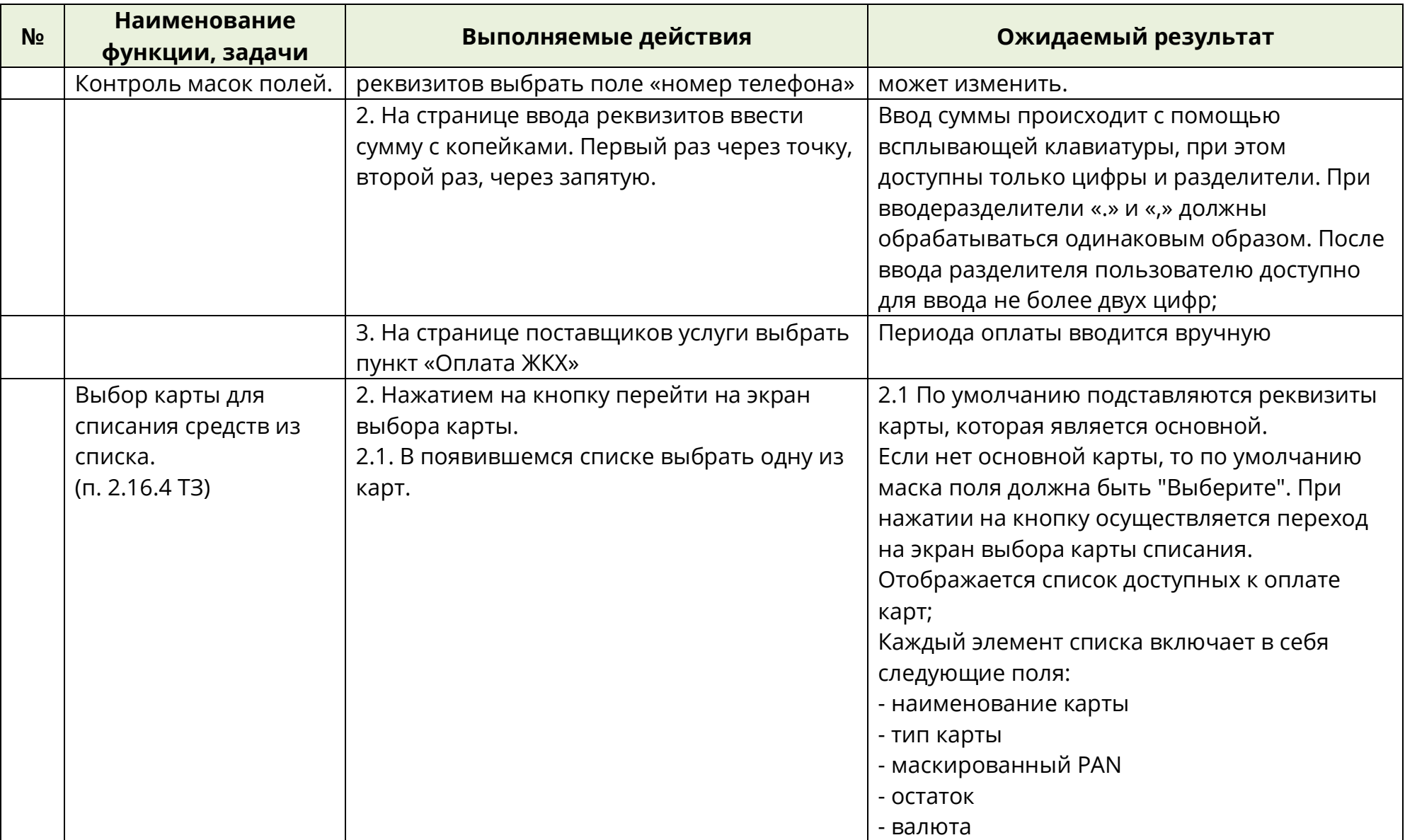

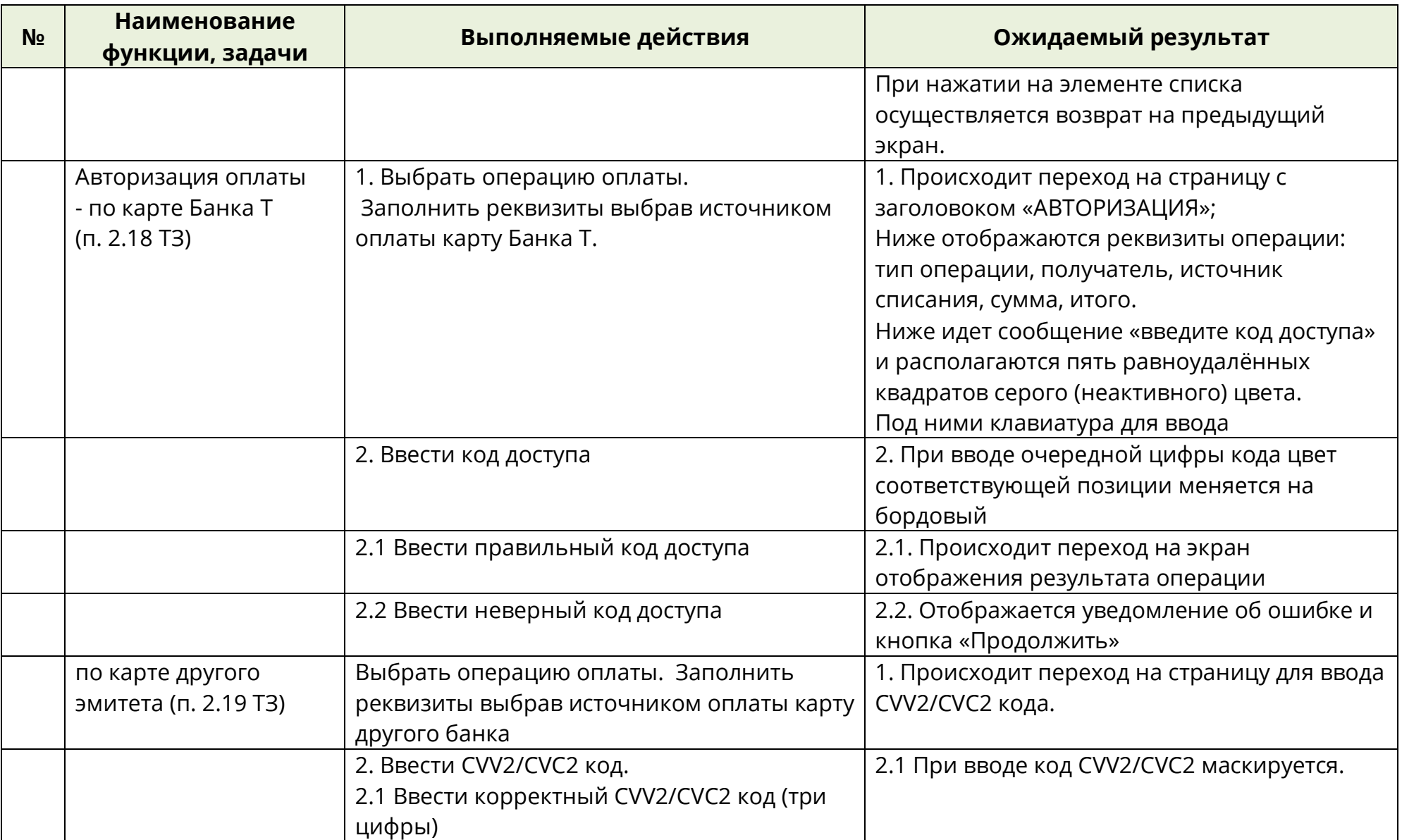

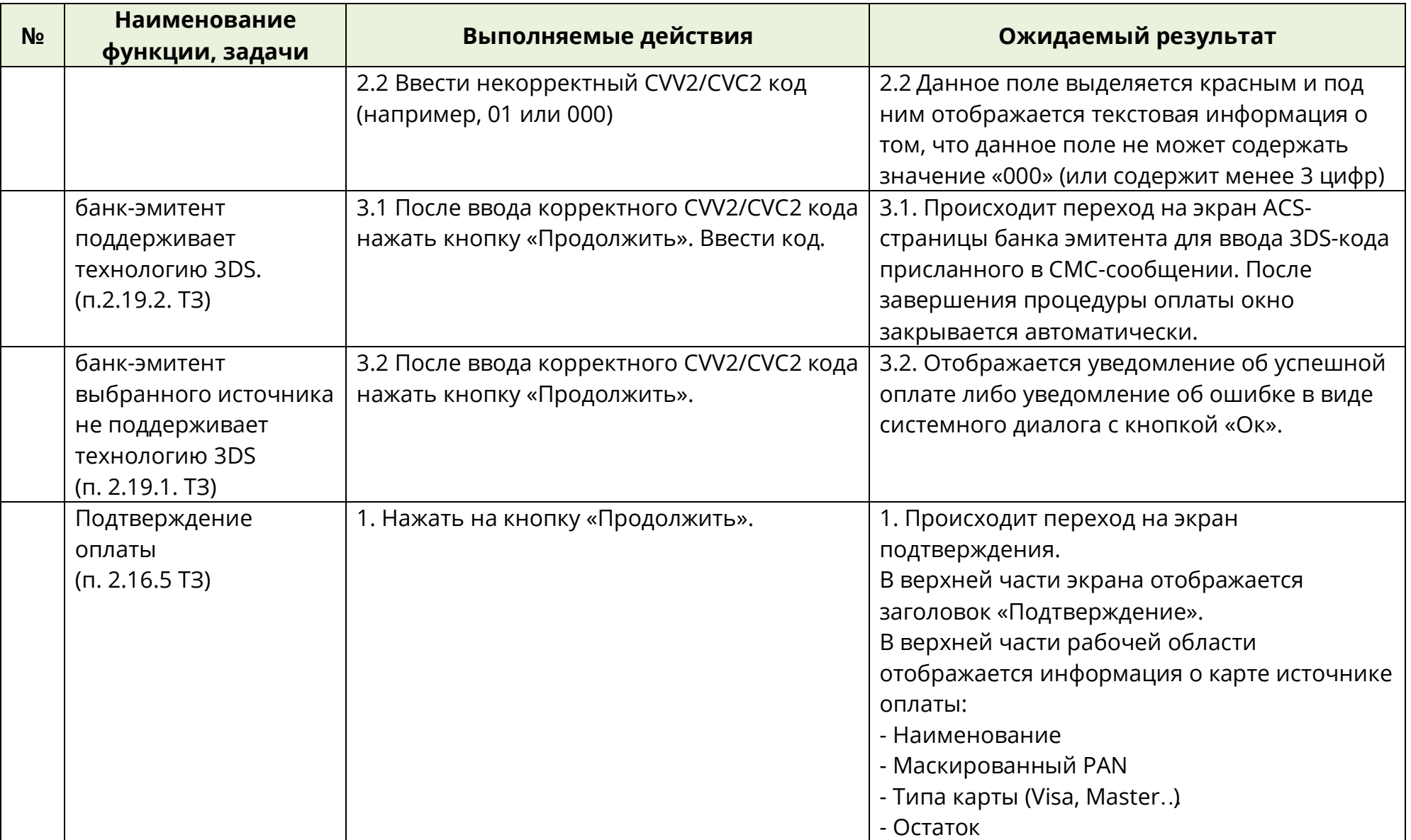

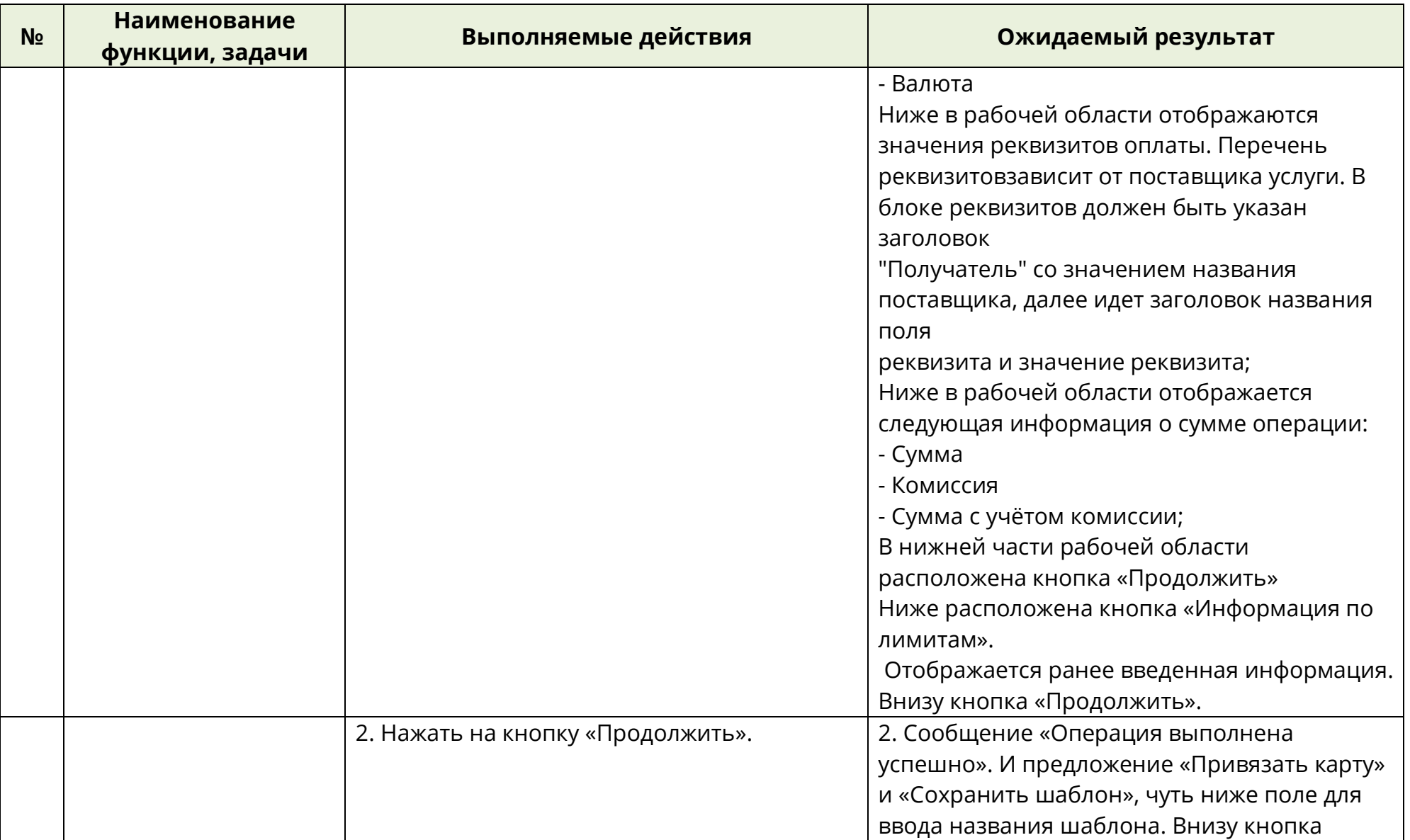

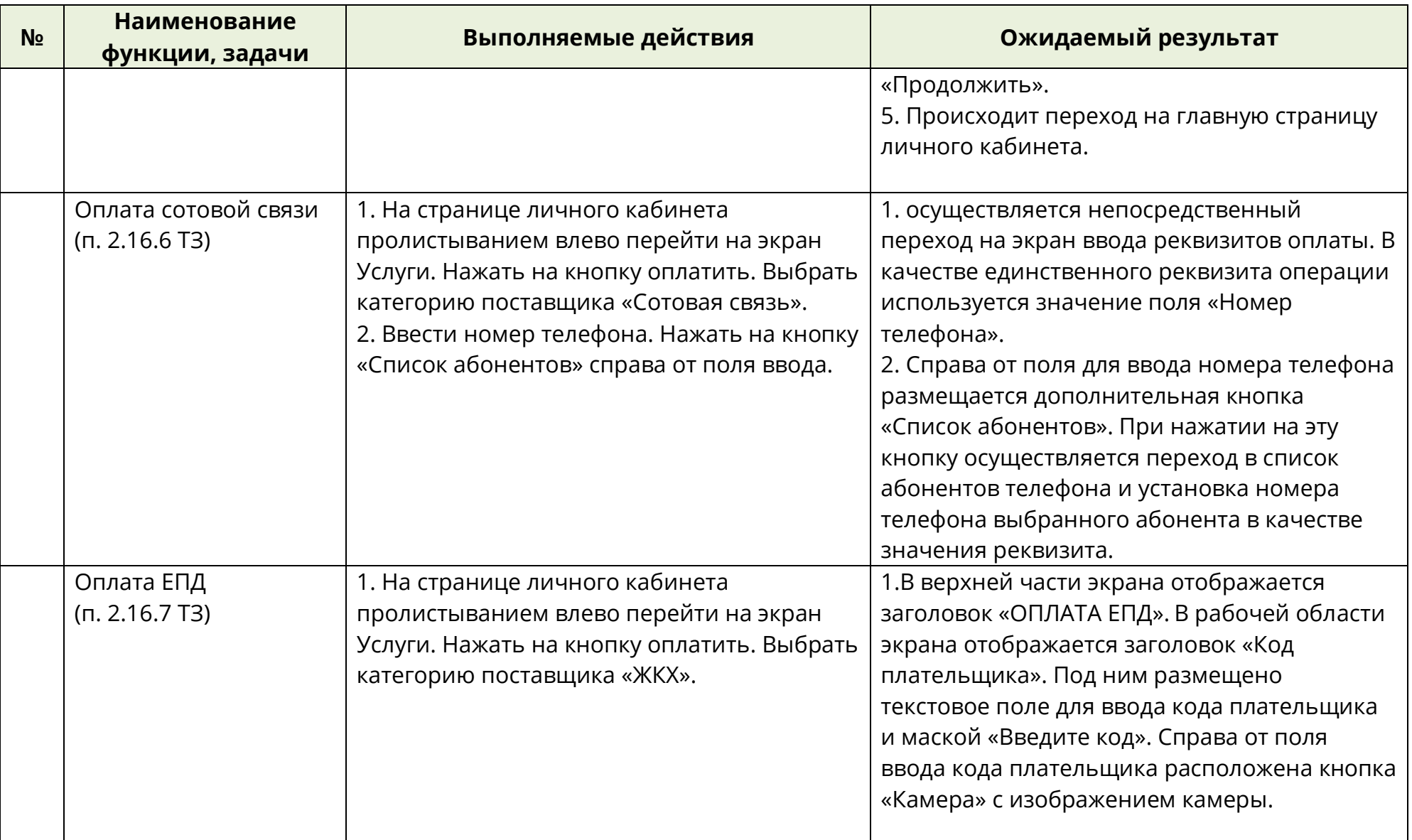

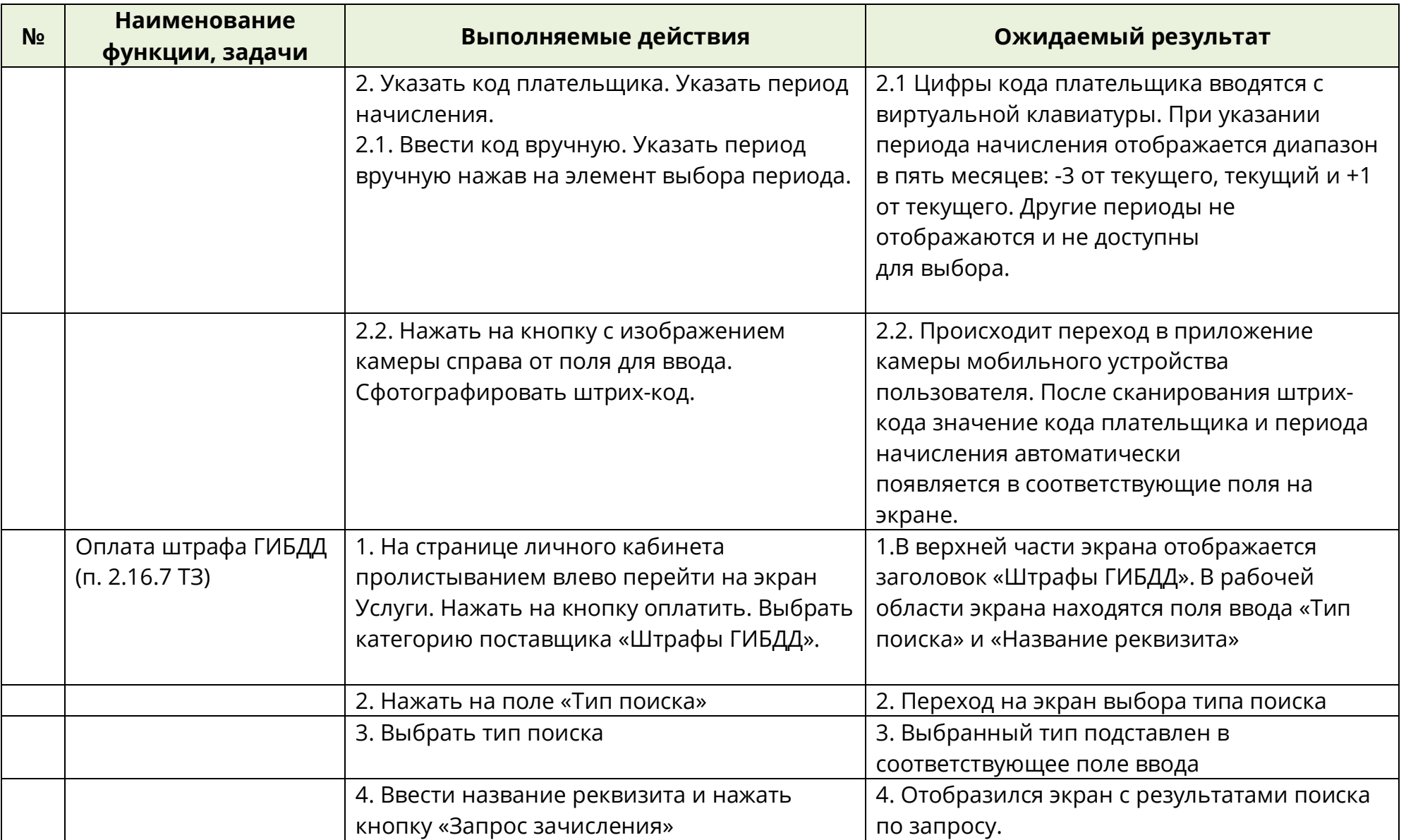

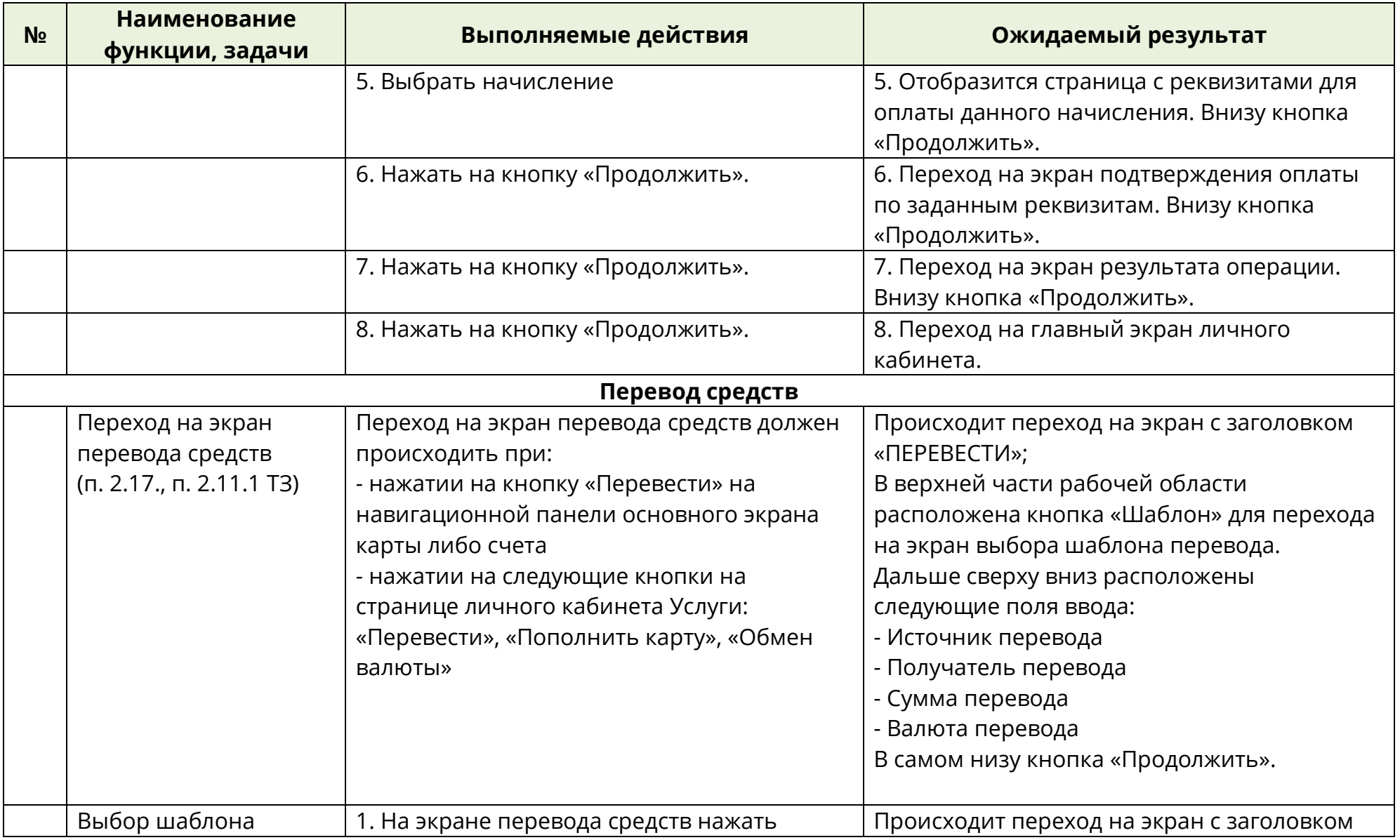

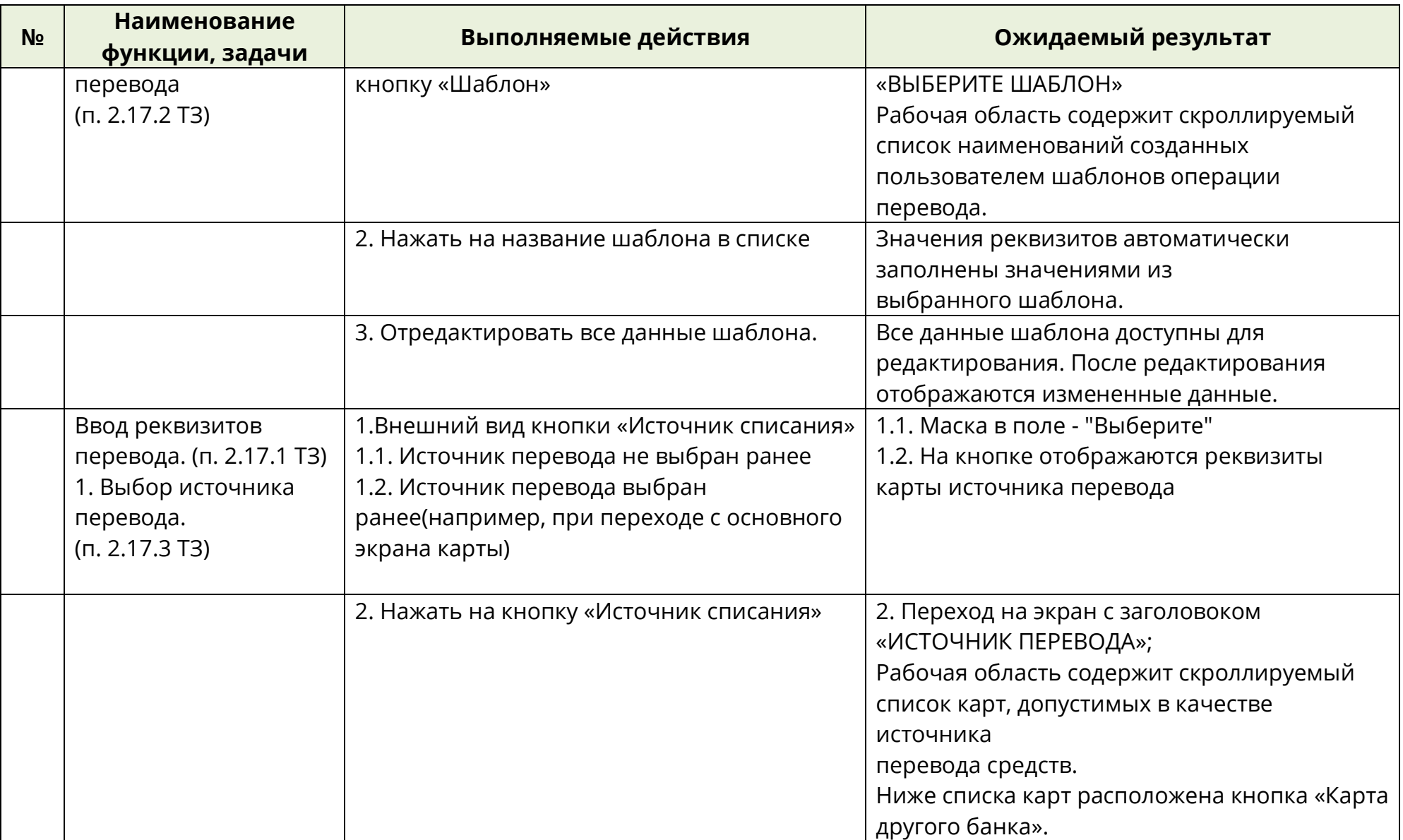

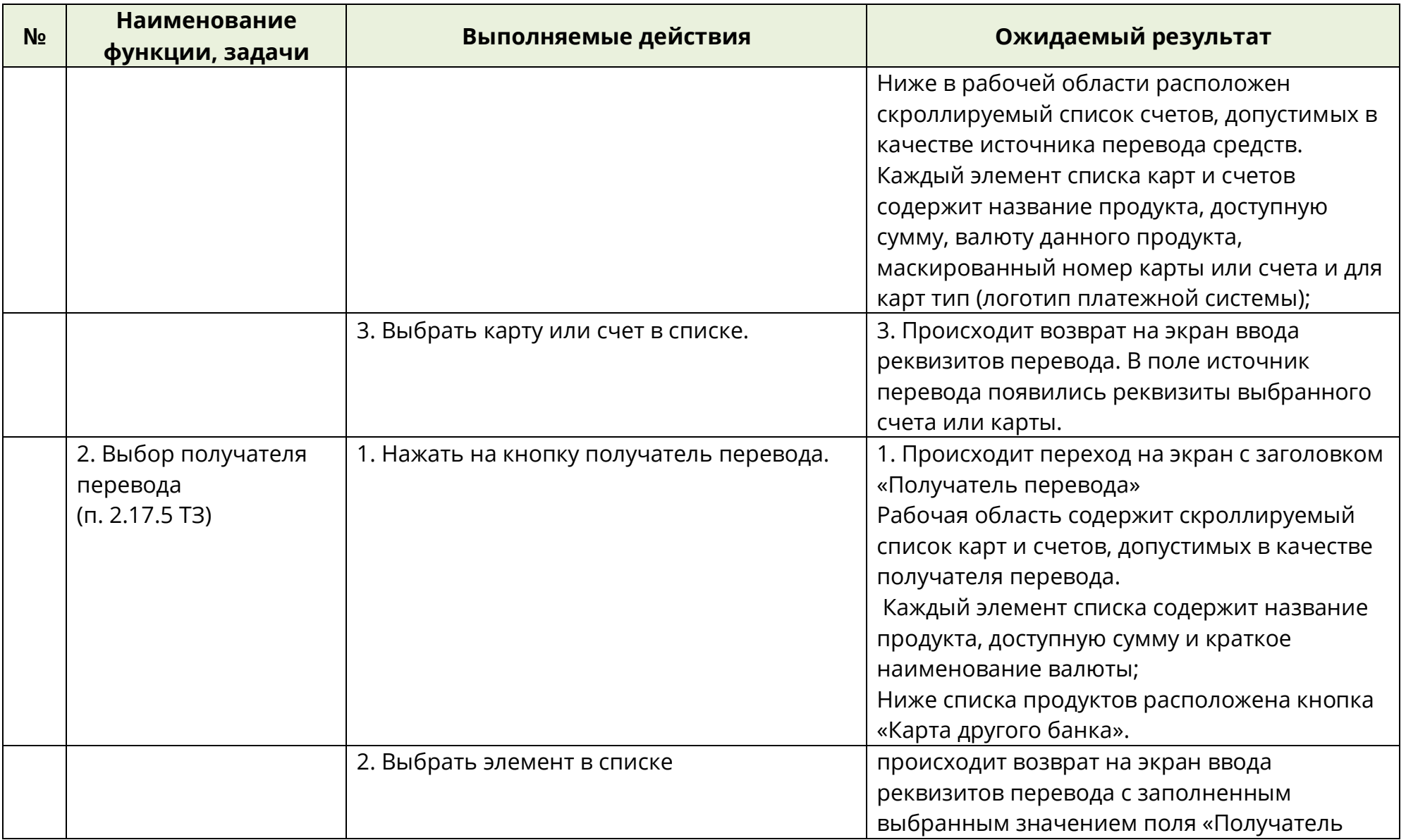

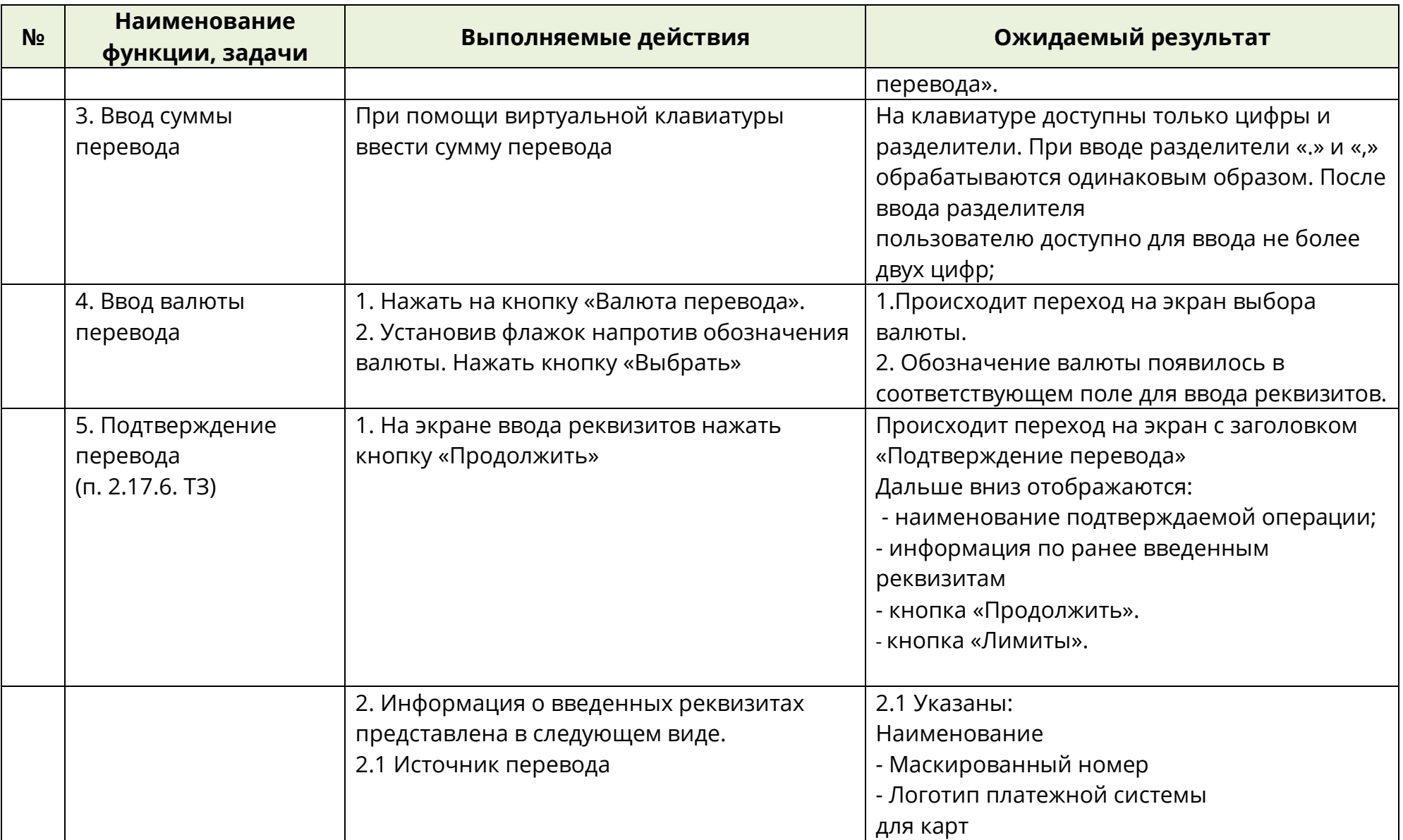

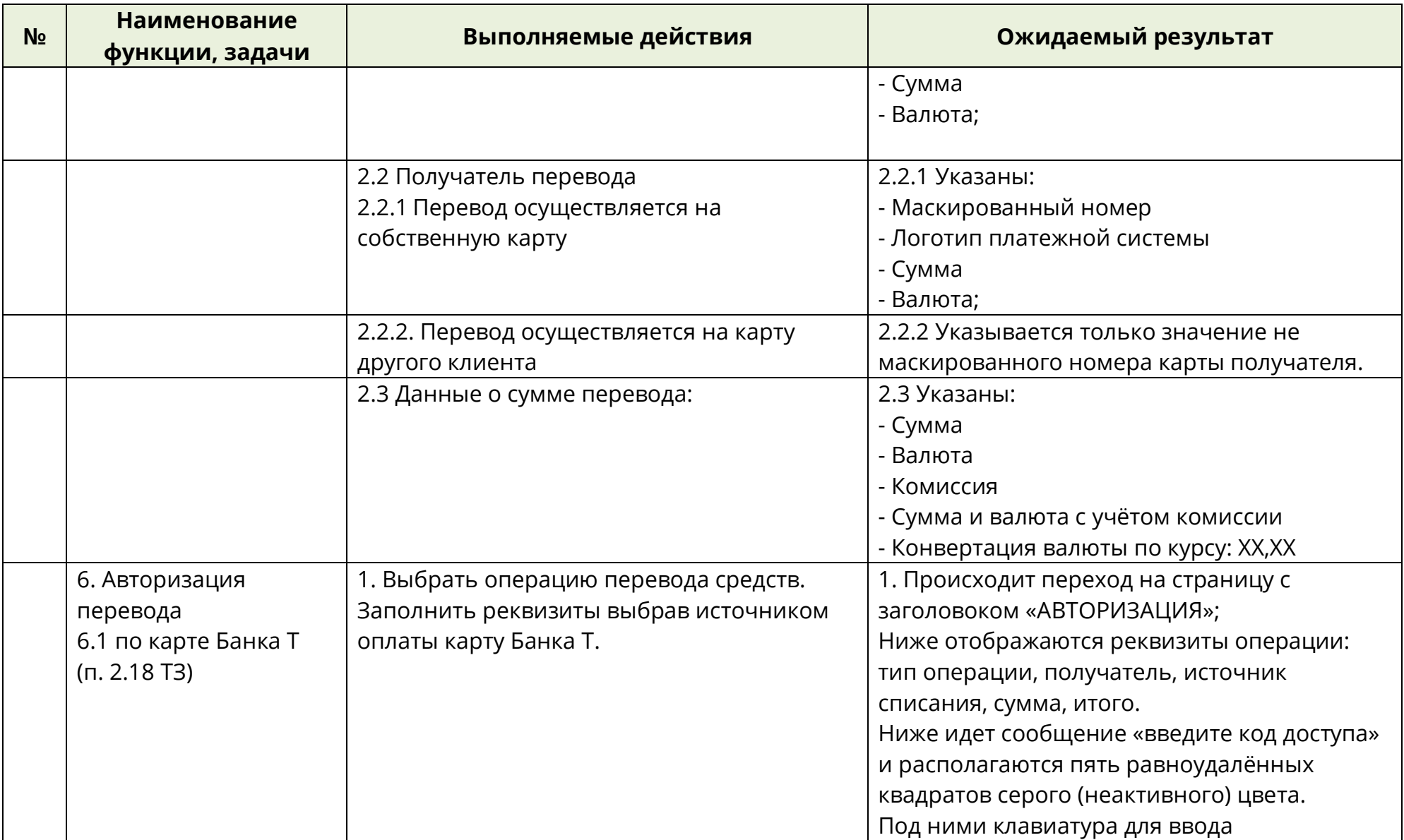

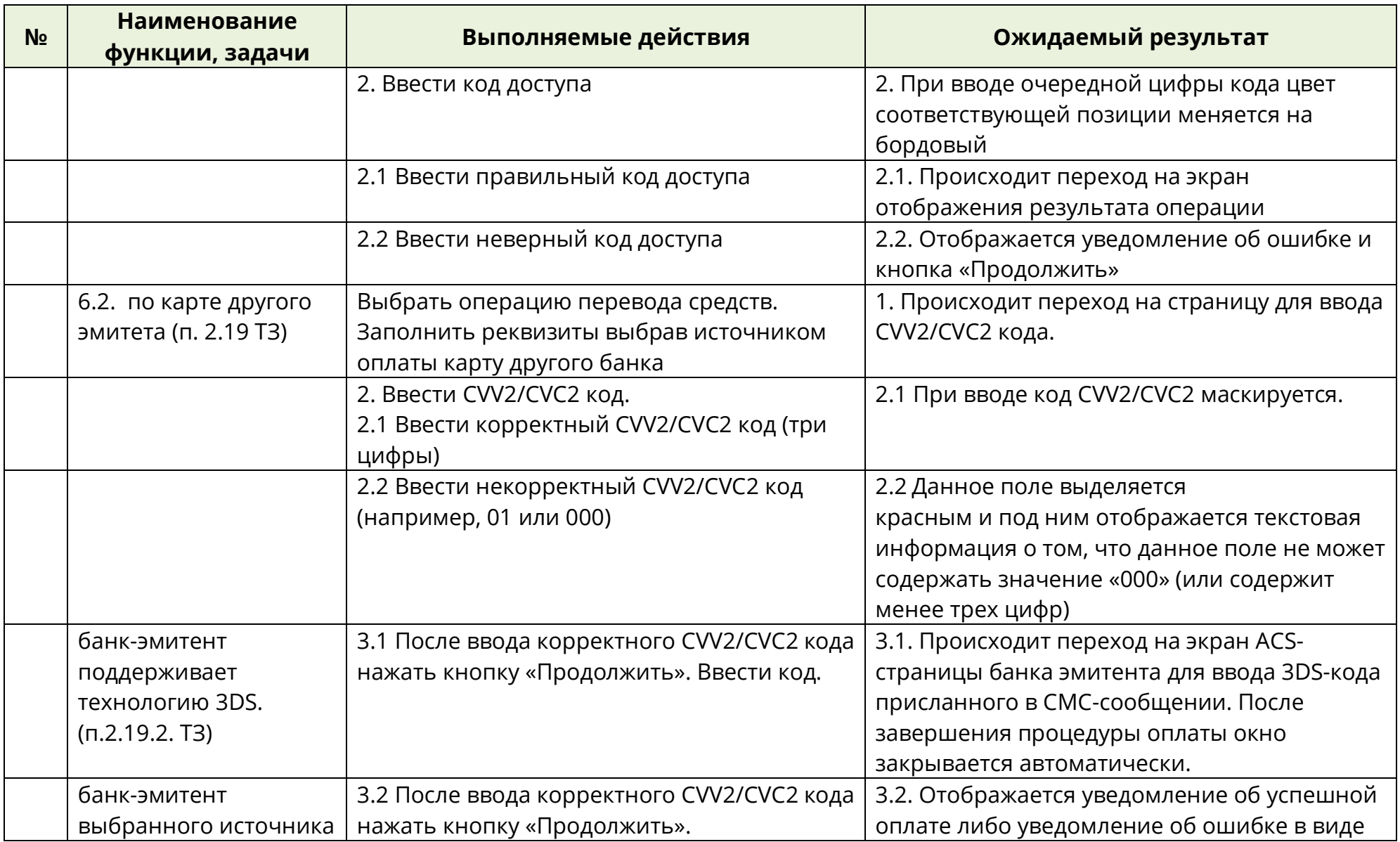

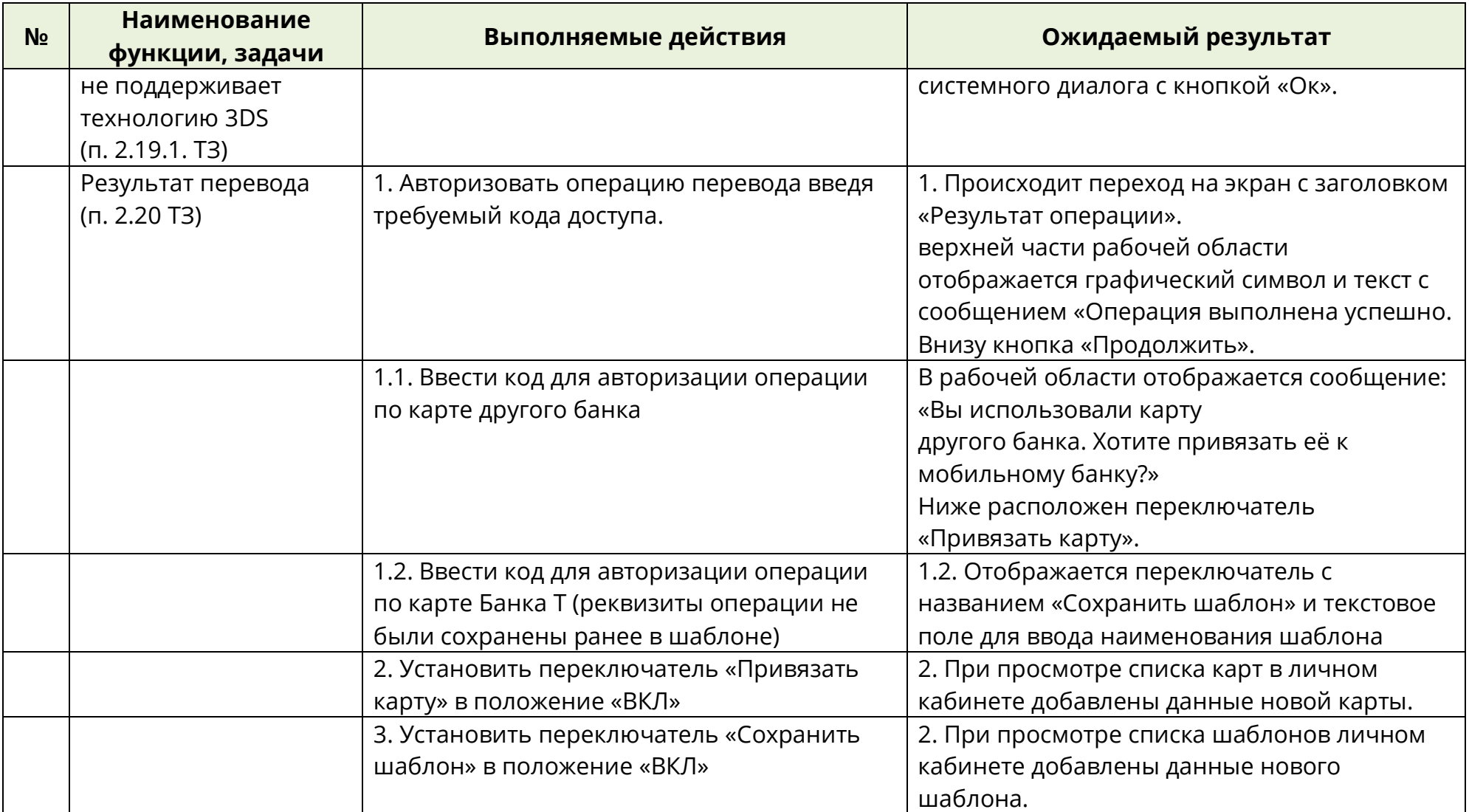

Приложение Мобильный банк

# **7 РАБОТЫ, ПРОВОДИМЫЕ ПОСЛЕ ЗАВЕРШЕНИЯ ИСПЫТАНИЙ**

По результатам испытаний оформляется Акт приемки в опытную эксплуатацию с приложением протокола испытаний. Производится (при необходимости) доработка Системы и документации.